# **Conpro2 High-Level Synthesis Framework**

# **Stefan Bosse**

**Programming of Concurrent Hardware and Software Systems**

**System-On-Chip Design** 

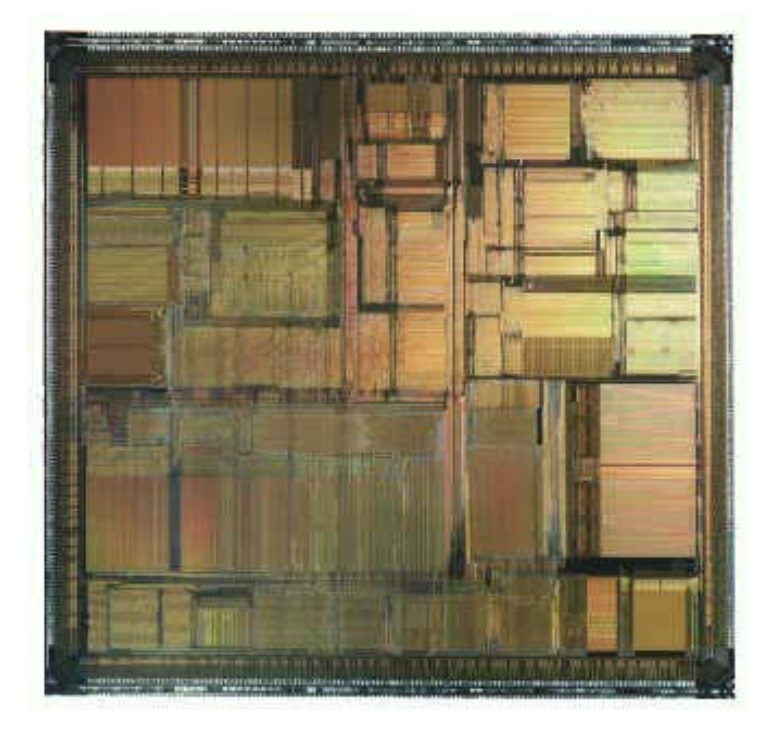

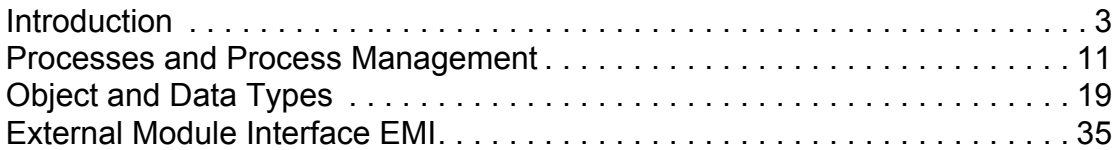

 $\begin{array}{c} \hline \end{array}$ 

**2**

# <span id="page-4-0"></span>Introduction

Design of Embedded Systems and programming of concurrent Hardware and Sofware Systems using a Multi-process model and Interprocess communication

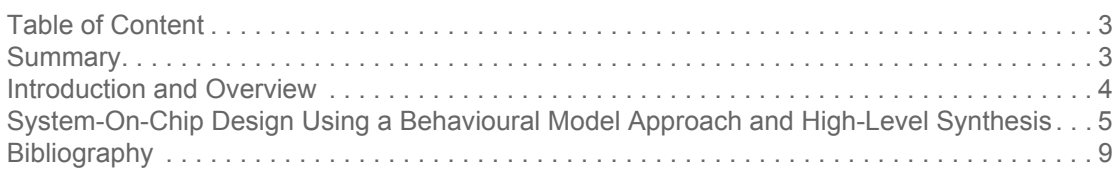

# 1. Summary

Embedded Systems used for control and data processing, for example in Cyber-Physical-Systems (CPS), perform the monitoring and control of complex physical processes using applications running on dedicated execution platforms in a resource-constrained manner. Application-specific System-On-Chip (SoC) designs providing the execution platform have advantages compared with traditionally used program-controlled multi-processor architectures.

SoC designs can be modelled on structural and behavioural level. The behavioural level is generally a more sophisticated modelling level. In the context of CPS, these are mainly reactive systems with dominant and complex control paths. The major contribution to concurrency appears on control path level.

A new SoC design methodology is presented using the behavioural hardware compiler ConPro providing an imperative programming model based on concurrently communicating sequential processes (CSP) with an extensive set of interprocess-communication primitives and guarded atomic actions. The behavioural programming level describes the behaviour of the full design interacting with the environment using processes and (shared) objects. The programming language and the compiler-based synthesis process enables the design of constrained power- and resource-aware embedded systems with pure Register-Transfer-Logic efficiently mapped to FPGA and ASIC technologies. Concurrency is modelled explicitly on control- and datapath level. Additionally, concurrency on datapath level can be explored and optimized automatically by different schedulers.

The CSP programming model can be synthesized to different levels, not only used for hardware circuit synthesis: software models (C, ML), intermediate μCode, RTL state level, and finally VHDL. A common source on programming level for both hardware and software implementations with identical functional behaviour is used. The necessary abstraction of hardware blocks and IPC is performed by using an object-orientated model layer, part of the programming model. The presented design methodology has the benefit of high modularity, freedom of choice of target technologies, and system architecture. Algorithms can be well matched to different suitable execution platforms and implementation technologies, using a unique programming model, providing a balance of concurrency and resource complexity.

## 2. Introduction and Overview

Embedded Systems used for control, for example in Cyber-Physical-Systems (CPS), perform the monitoring and control of complex physical processes using applications running on dedicated execution platforms in a resource-constrained manner. System-On-Chip designs are preferred for high miniaturization and lowpower applications. Traditionally, program-controlled multi-processor architectures are used to provide the execution platform, but application-specific digital logic gains more importance.

There are two different ways to model and implement System-on-Chip-Designs (SoC) used in those embedded systems: using 1. a structural and/or 2. a behavioural level. The structural level decomposes a SoC into independent submodules - processor cores (or data processing units in general), memories, and peripherials - interacting with each other using centralized or distributed networks and communication protocols. The behavioural level usually describes the behaviour of the full design interacting with the environment without detailed assumptions about system architecture, generally a more sophisticated modelling level. In the context of CPS, these are mainly reactive systems with dominant and complex control paths. The major contribution to concurrency appears on control path level, which can be explicitly modelled on algorithmic level.

A new SoC-design methodology is presented using the behavioural hardware compiler ConPro providing an imperative programming model based on concurrently communicating sequential processes (CSP) **[\[5\]](#page-11-0)** and guarded atomic actions **[\[4\]](#page-11-1)** with an extensive set of interprocess-communication primitives. The programming language and the compiler-based synthesis flow enables the design of application-specific constrained power- and resource-aware embedded systems on Register-Transfer-Level efficiently mapped to FPGA and ASIC technologies. Concurrency is modelled explicitly on control- and datapath level. Additionally, concurrency on data path level can be explored and optimized automatically by different schedulers.

Hardware blocks (including IPC and externally modelled) can be accessed transparently from programming level with a generic object-orientated approach.

The CSP programming model can be synthesized to different other levels, not only used for hardware circuit synthesis: software models (C, ML), intermediate μCode, RT state level, and finally to hardware behaviour level, e.g. VHDL. A common source for both hardware and software implementation with identical

functional behaviour matches different embedded architecture levels and enables code reuse. The Metalanguage ML (OCaML) is well suited for simulation and testpattern based functional model checking.

Why a new language? Traditional programming languages like C are designed for sequential programming only, and concurrency is present to some extent through the use of libraries **[\[1\]](#page-11-2)**. Concurrency should be controlled by first-class language constructs **[\[3\]](#page-11-3)** to enable optimized design of massive parallel systems and hardware synthesis. There are several examples of new designed languages for concurrent programming, like SystemJ **[\[1\]](#page-11-2)** or X10 **[\[3\]](#page-11-3)**. C-like languages used for hardware-synthesis are wide spread, but are not fully suitable for RTL synthesis due to strong dependency on memory model (pointers) and the missing concurrency model.

What is novel compared with other high-level-synthesis approaches? One language targets both concurrent software and hardware programming, the hardware synthesis process can be fine-grained controlled on programming level using parameterized blocks. A traditional compiler approach with μCode intermeadiate representation (without loss of concurrency) enables fast and optimized synthesis. Object-orientated access of hardware blocks using the External Module Interface (EMI) - part of the programming model - provides a modern and transparent interface for both software and hardware designers, closing the gap between software and hardware models. The extended set of IPC primitives enables concurrent programming of complex control and data processing systems.

# 3. System-On-Chip Design Using a Behavioural Model Approach and High-Level Synthesis

Concurrency has great impact on system and data processing behaviour concerning latency, data throughput, and power consumption. Streaming and functional data processing requires fine-grained concurrency (on data path level), however, reactive control systems (for example communication) require coarsegrained concurrency (on control path level).

The **structural level** decomposes a SoC into independent submodules interacting with each other using centralized or distributed networks and communication protocols, mainly program-controlled multi-processor architectures.

The **behavioural level** usually describes the functional behaviour of the full design interacting with the environment. Most applications and data processing are modelled on algorithmic behavioural level using some kind of imperative programming language.

The ConPro high-level synthesis of SoC designs uses a behavioural imperative programming language with a compiler-based synthesis approach from algorithmic programming level to register-transfer level mappable directly to digital logic **[\[2\]](#page-11-4)**.

Concurrency is modelled explicitly on control path level with processes executing

a set of instructions sequentially, initially independent of any other process. Interprocess-communication (IPC) provides synchronization with different objects (mutex, semaphore, event, timer) and data exchange between processes using queues or channels, based on the **Communicating Sequential Processes** (CSP, Hoare 1985) model.

There are local and global resources (storage, IPC) , accessed by one process and several processes, respective. Concurrent access of global resources is automatically guarded by a mutex scheduler, serializing access, and providing atomic access without conflicts.

There are process and top-level instructions. Top-level instructions are evaluated during synthesis (configuration). Process instructions are transformed and mapped to states of a clock-synchronous finite-state-machine (FSM) controlling the process RTL data path temporally and spatially, shown in figure **[1](#page-7-0)**.

More fine-grained concurrency is provided on data path level using bounded blocks executing several instructions (only data path, e.g. data assignments) in one time unit. Block level parallelism can be enabled explicitly or implicitly explored by a basicblock scheduler **[\[2\]](#page-11-4)**.

The complete synthesis process can be fine-grained parameterized on programming block level, for example selection of different expression models (allocation) or activation of specific schedulers and optimizers.

<span id="page-7-0"></span> **Figure 1. Mapping of the proposed multi-process model to FSM-RTL architecture using highlevel synthesis.**

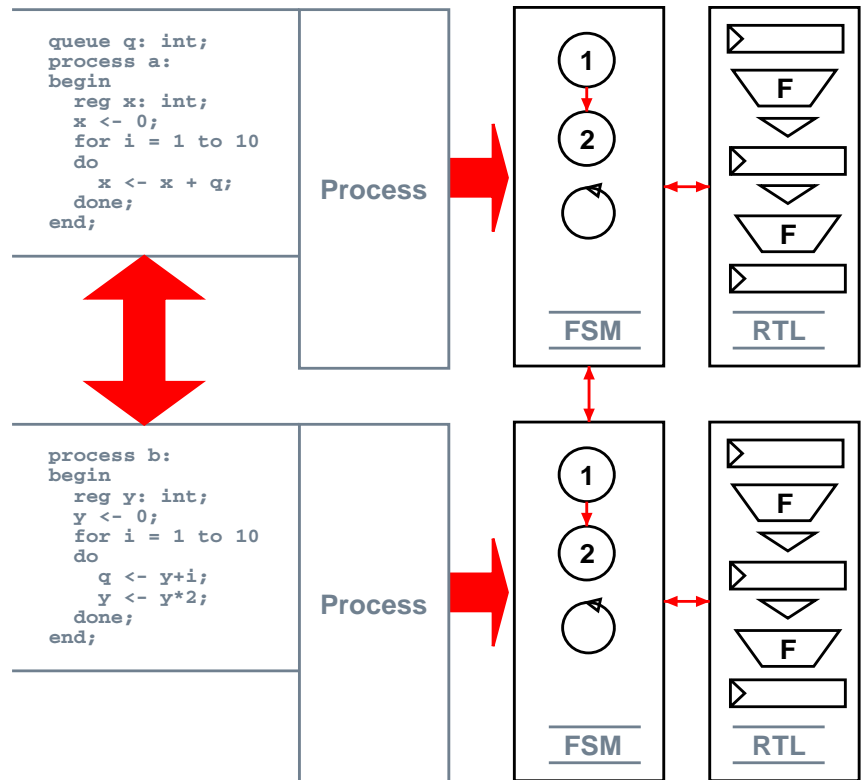

Hardware blocks, modelled on hardware level (VHDL), can be accessed from the programming level using an object-orientated programming approach with meth-

ods. All hardware blocks, including IPC, are treated like abstract data type objects (ADTO) with a defined set of methods accessible on process level and top level (only applicable with configuration methods, for example setting the time interval of a timer). The bridge between the hardware and software model is provided by the External Module Interface (EMI).

The relationship of the proposed programming and execution model and the required building blocks of Conpro (programming language and synthesis) are illustrated in figure **[2](#page-8-0)**.

<span id="page-8-0"></span>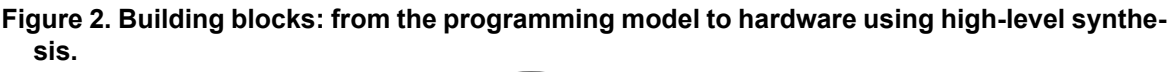

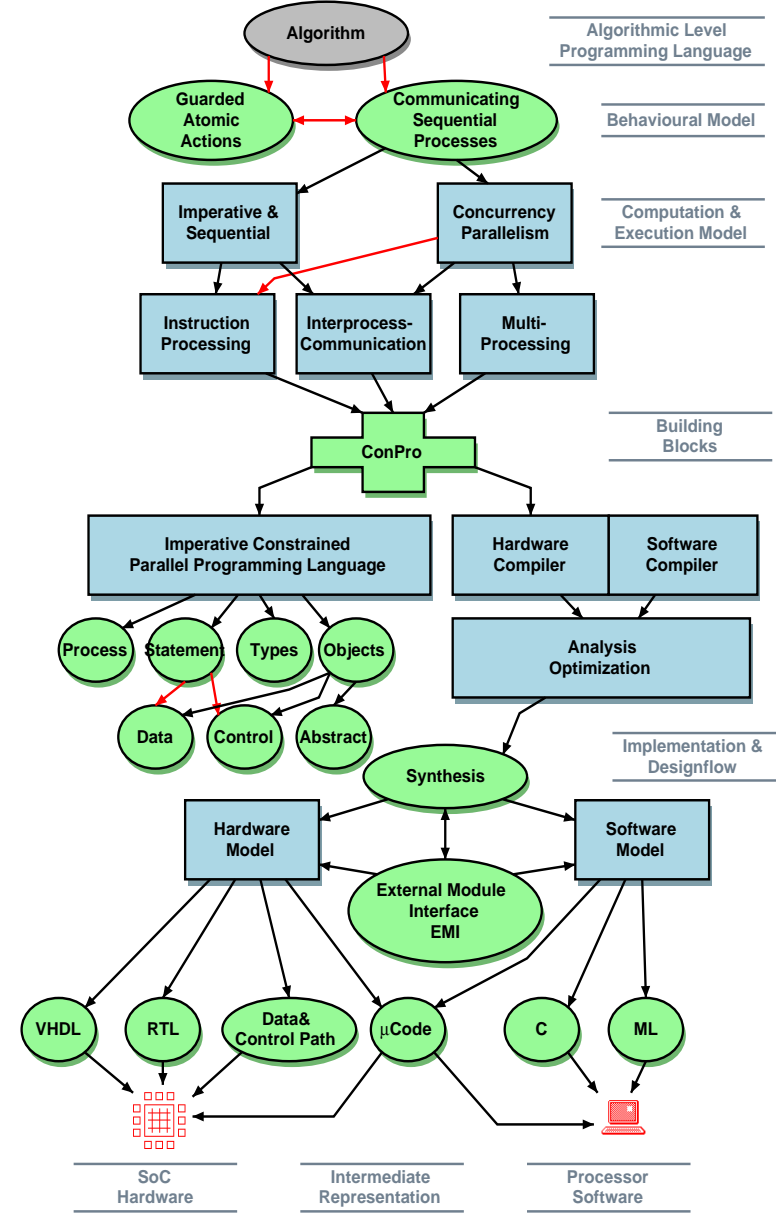

The programming language supports different types of storage objects (single registers and variables in shared RAM blocks, true bit-scaled), different aggregation types (array, structure) and abstract objects. Programming statements can modify data (expressions, assignments) or have impact on the control flow (conditional and counting loops, conditional branches, concurrent multi-value selection).

Figure **[3](#page-9-0)** gives an overview of the design flow guiding through different levels provided by the ConPro framework. After the source code is parsed and transformed into an abstract syntax tree (AST), there are different allocation, scheduling, and optimization stages. The reference stack scheduler performs symbolic analysis on AST level and resolves constant and storage propagation, conditional assignments and multiple assignments. This ALAP scheduler has impact on scheduling and allocation done by optimization. The intermediate μCode representation was choosen for simplified RTL synthesis and optimization (synthesis pass I).

The basicblock scheduler partitions the program code into blocks without control side entries containing only data assignments (basicblocks). For each basicblock a data-dependency analysis is performed. Independent data assignments can be bound to the same time unit. These optimizing schedulers can be activated or deactivated on block level. Finally in synthesis pass III the RTL is synthesized and mapped to VHDL. Alternatively, after pass I (AST) or II (μCode) software output with same functional and simulated/scheduled concurrency behaviour can be compiled.

<span id="page-9-0"></span> **Figure 3. SoC design flow using the high-level synthesis framework ConPro providing mapping of a parallel programming model to RTL hardware and alternatively to software.**

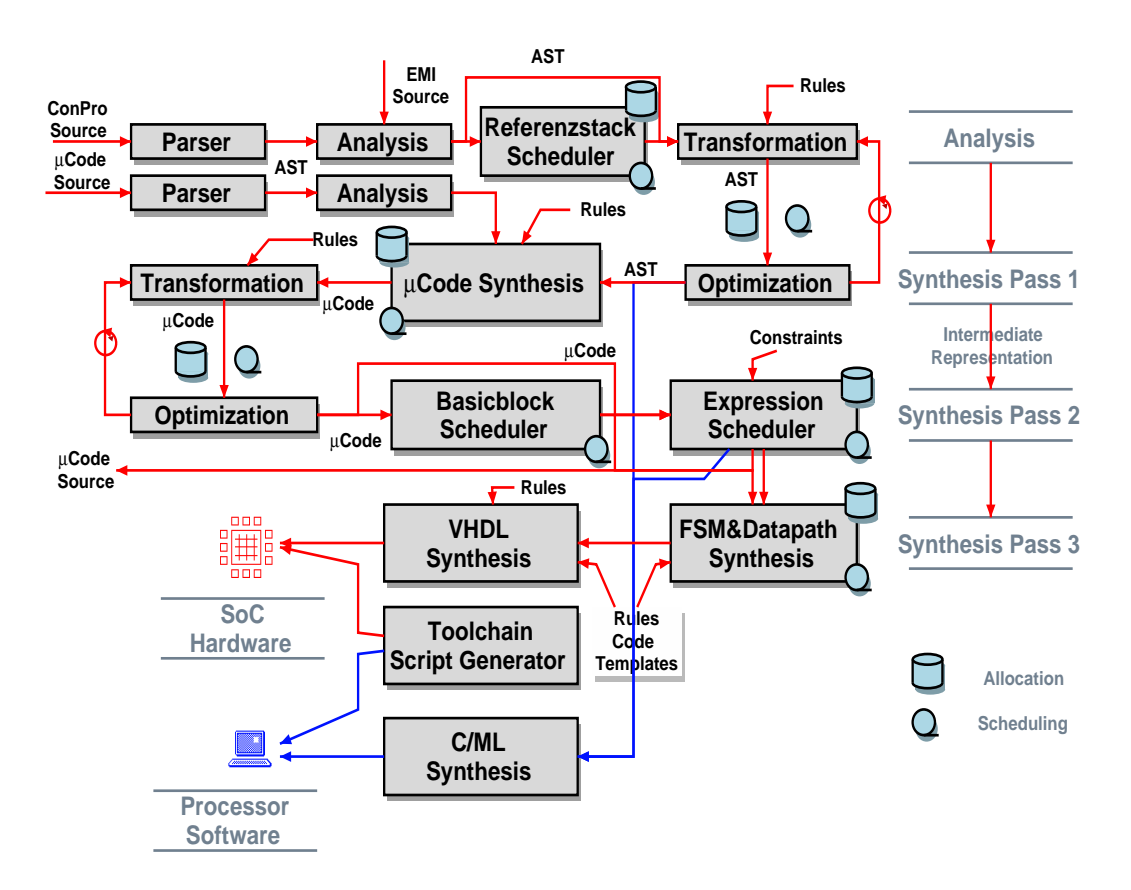

The synthesis flow

#### **Equation 1.**

 $\chi$  : CP  $\rightarrow$  AST  $\rightarrow \mu$ CODE  $\rightarrow$  RTL  $\rightarrow$  VHDL

is defined by a set of rules  $\chi$ . Each set consists of subsets which can be selected by parameter settings (for example scheduling like loop unrolling, or different allocation rules) on block level.

Example **[1](#page-10-0)** shows a concurrent computation system performing data modification by an array of four processes  $sum[0..3]$ . They access the global register x. Though the access of  $x$  is atomic and guarded, the expression in line 9 is it not, thus a mutual exclusion lock m is required. A master process someother controls the system and waits for completion of all sum processes using a semaphore. A timer  $t$  performs group synchronization (here just for fun). The synthesis is controlled on block level with different settings (loop unrolling in line 10, scheduling in line 11, object constraints in lines 2 & 3). Line 14 creates a bounded block for data assignments to registers  $\alpha$  and  $\beta$  (using a colon instead of a semicolon).

<span id="page-10-0"></span> **Example 1. Parts of a ConPro source code example.**

```
1 open Mutex; open Timer; open Process; ...
2 object m: mutex with scheduler="fifo"; 
3 object t: timer; t.time(1 millisec);
4 object s: semaphore;
5 reg x: int[12];
6 array sum: process[4] of begin
7 for i = 1 to 10 do begin
8 t.await ();
9 m.lock(); x <- x + 1; m.unlock ()
10 end with unroll=true; s.up ();
11 end with schedule="basicblock";
12 process someother: begin
13 reg a,b: int[10];
14 a <- x+1, b <- x-1; x <- a;
15 t.init (); t.start (); s.init(0);
16 for i = 0 to 3 do sum. [i].start();
17 for i = 1 to 4 do s.down();
18 end;
```
Objects (like IPC) belong to a module, which have to be opened first (line 1). Each module is defined by a set of EMI implementation files providing all necessary informations about objects of this module (like method declarations, object access

# 4. Bibliography

- <span id="page-11-2"></span>**[1]** Malik, Avinash and Salcic, Zoran and Roop, Partha S., *SystemJ compilation using the tandem virtual machine approach*, ACM Trans. Des. Autom. Electron. Syst., Vol 14, (2009)
- <span id="page-11-4"></span>**[2]** S. Bosse, *ConPro: Rule-Based Mapping of an Imperative Programming Language to RTL for Higher-Level-Synthesis Using Communicating Sequential Processes*, Technical Paper, BSSLAB, Bremen, 2009
- <span id="page-11-3"></span>**[3]** Charles, Philippe et al., *X10: an object-oriented approach to non-uniform cluster computing*, OOPSLA '05: Proceedings of the 20th annual ACM SIGPLAN conference on Object-oriented programming, systems, languages, and applications (2005)
- <span id="page-11-1"></span>**[4]** Daniel L. Rosenband and Arvind, *Modular Scheduling of Guarded Atomic Actions*, Proceedings of the 41st annual conference on Design automation (2004)
- <span id="page-11-0"></span>**[5]** C. Hoare, *Communicating Sequential Processes*, Prentice Hall, 1985
- **[6]** S. Bosse, D. Lehmhus, *Smart Communication in a Wired Sensor- and Actuator-Network of a Modular Robot Actuator System Using a Hop-Protocol with* Δ*-Routing*, Smart Systems Integration, Como, Italy, 23- 24.3.2010

# <span id="page-12-0"></span>Processes and Process Management

Models, Architectures, and API

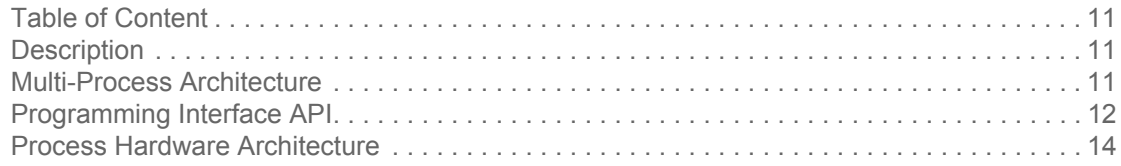

# 1. Description

Processes are the main execution environment of a ConPro module. A process executes a set of instructions in sequential order. Processes communicate with each other and the outside world using shared objects (Interprocess communication IPC).

# 2. Multi-Process Architecture

The figure **[1](#page-13-0)** shows a typical multi-process architecture. Processes execute a set of instructions in a strict sequential order (sequential process). Instructions can modify the data- and control path. A process is a local execution context. Processes can communicate using global Interprocess-Communication objects, like globale storage or explicit synchronization objects like mutex, semaphore, timer

(Communicating Sequential Processes model by C. Hoare).

<span id="page-13-0"></span>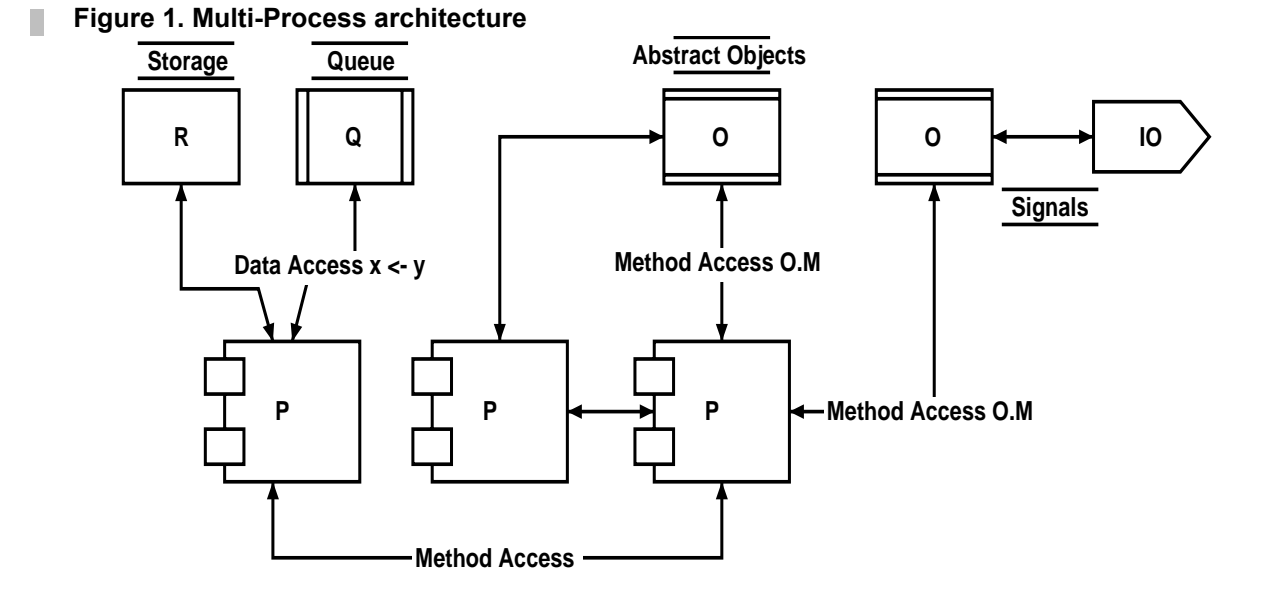

Abstract objects are accessed by a defined set of methods. The objects are guarded providing atomic guarded action semantic during concurrent access by multiple processes using a mutex guarded access scheduler.

A process is mapped to register-transfer-logic and finite-state machines.

The states of the finite-state machine of a process relates to instructions of a process on programming level. ConPro instructions are mapped to states in a unique way. Normally, each simple instruction like data assignement and expressions are mapped to one state. One state requires at least on clock cycle. A group of data instructions can be bound to one state, providing concurrency on data path level. This bounding can be explored automatically by the Basicblock-Scheduler. Complex instructions like loops or branches are split into several different states.

# 3. Programming Interface API

Multiple processes are defined on programming level using the process environment. The process environment consists of a unique process name and the process body, consisting of local object definitions and instructions. The formal syntax specification for a process definition can be found in definition **[1](#page-14-0)**, and for a process array in definition **[2](#page-14-1)**. To distinguish a single process of an array, an array identifier # can be used in expressions, giving the index of the process starting with index value zero.

Processes are abstract objects, too. Thus there is a set of methods which can be applied to processes, described in table **[1](#page-14-2)**. They are controlling the state of a pro-

**13**

cess.

#### <span id="page-14-0"></span> **Definition 1. Formal syntax specification for a process definition**

```
process-def ::= 'process' identifier ':' 
                 'begin' process-body 'end' parameters? ';' .
paramters ::= parameter // 'and' .
parameter ::= identifier '=' value .
process-body ::= obj-definition* instruction* .
obj-definition ::= storage-definition | object-definition | type-definition .
```
#### <span id="page-14-1"></span>**P** Definition 2. Formal syntax specification for a process array definition

```
process-array-def ::= 'array' identifier ':' 'process' '[' number ']' .
                       'begin' process-body 'end' parameters? ';' .
process-identifier ::= '#' .
```
#### <span id="page-14-2"></span> **Table 1. Process object methods**  $\mathcal{C}$

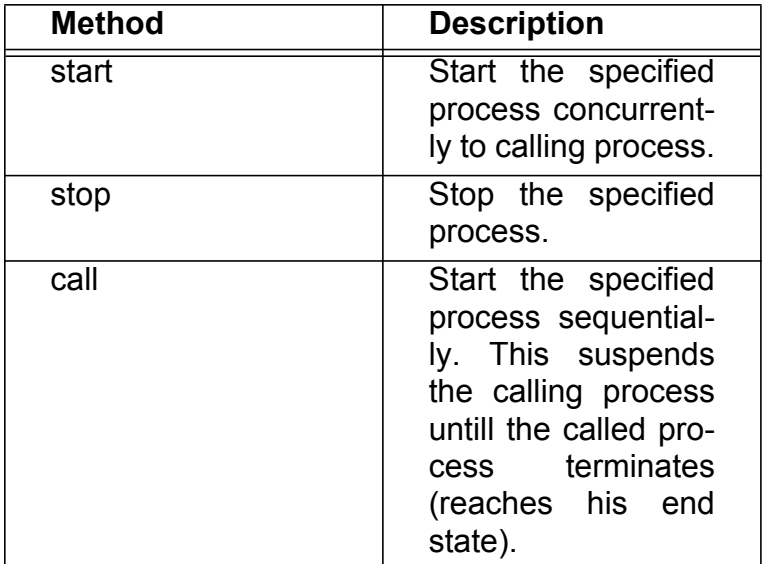

An example of process definitions and the control of processes using object methods is shown in example **[1](#page-14-3)**. Two global queues q1 and q2 are used for interprocess-communication.

#### <span id="page-14-3"></span> **Example 1. Example of process definition and method access**

```
1 queue q1,q2: int[6] with depth=4;
2 process x:
3 begin
4 reg t: int[6];
5 always do
6 begin
7 t < -q1;
```

```
8 t <- t * 100;
```

```
9 q2 <- t;
10 end;
11 end;
12 process y:
13 begin
14 reg u: int[6];
15 reg sum: int[16];
16 sum <- 0;
17 for i = 1 to 10 do
18 begin
19 u <- i asl 2;
20 q1 <- u;
21 u <- q2;
22 sum <- sum + u;
23 end;
24 end;
25 process z:
26 begin
27 x.start ();
28 y.call ();
```
**29** end;

 **Table 2. Summary of process definition and access.** п

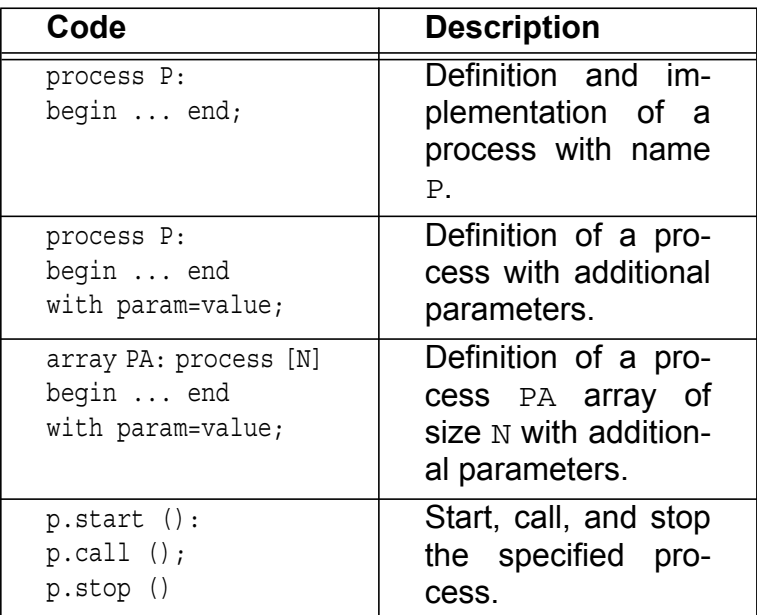

# 4. Process Hardware Architecture

The hardware process architecture is shown in figure **[2](#page-16-0)**. The main entity and architecture of the hardware implementation of a ConPro process is shown in algorithm **[1](#page-16-1)**, and each hardware process from figure **[2](#page-16-0)** is shown in algorithms **[2](#page-17-0)** to **[5](#page-19-0)**.

#### <span id="page-16-0"></span> **Figure 2. Hardware architecture of a process**

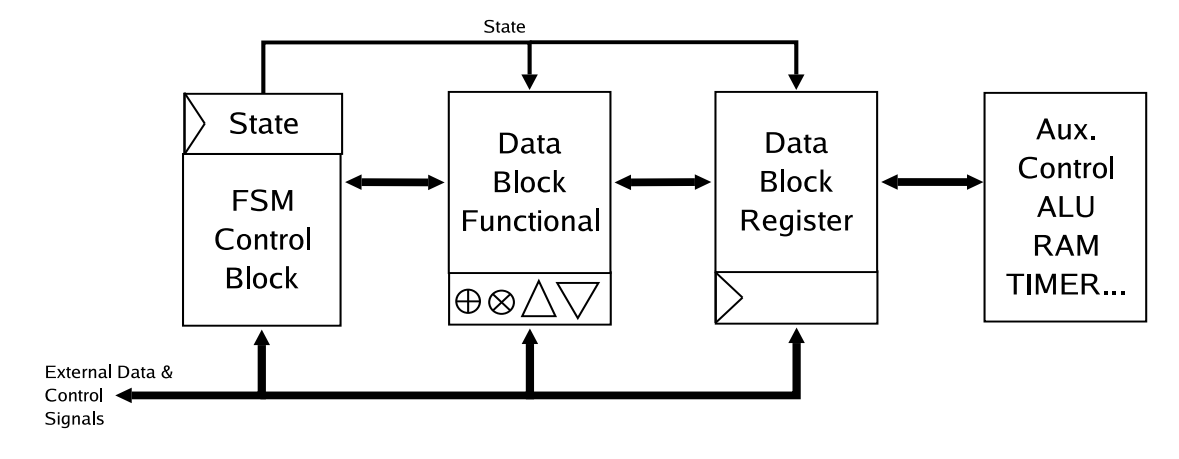

Instructions of a ConPro process are mapped to states of the finite state machine, named  $S_{\text{max}}$ . There is a start and end state of each process.

The data path is divided into a pure combinational and a transitional part. The first one accesses local (read only) and global objects (read, write, and control access).

Access of global ressources is always guarded by the object access scheduler (mutual exclusion lock). A request signal (RE/WE or CALL) is activated in the data path. A guard signal GD is read by the finite state machine. The actual state, accessing the object, is hold untill the guard signal changes to low level (only for one clock period).

#### <span id="page-16-1"></span> **Algorithm 1. Hardware model of a ConPro process: VHDL hardware entity and architecture**

```
entity <process>
port(
- - - -- Access of globale objects: 1. control signals, 2. data path signals
  signal <object> RE: out std logic;
  signal <object> WE: out std loqic;
  signal <object> GD: in std logic;
  signal <object> RD: in std logic vector[];
   -- Clock and Reset signals for processes
  signal conpro system clk: in std logic;
   signal conpro_system_reset: in std_logic
);
end <process>;
```

```
architecture main of <process> is
   -- local signals
   -- local objects
   -- local types
   -- state machine
   type pro_states is (
   S start,
    S il,
    S i2,
     ...
    S_main_end -- PROCESS0[:0]
     );
  signal pro state: pro states := S main start;
  signal pro_state_next: pro_states := S_main_start;
begin
   state_transition: proess
   control_path: process
   data_path: process
   data_trans: process
end;
```
#### <span id="page-17-0"></span> **Algorithm 2. Hardware model of a ConPro process: VHDL state transition hardware process (transitional)**

```
state_transition: process(
          PRO_main_ENABLE,
           pro_state_next,
           conpro_system_clk,
           conpro_system_reset
   )
begin
   if conpro_system_clk'event and conpro_system_clk='1' then
    if conpro system reset='1' or PRO main ENABLE='0' then
       pro_state <= S_main_start;
     else
      pro state <= pro state next;
     end if;
   end if;
end process state_transition;
```
 **Algorithm 3. Hardware model of a ConPro process: VHDL control path hardware process (pure combinational)**

```
 control_path: process(
          PRO init GD,
           <object>_GD,
           pro_state
) begin
   PRO main END \leq '0';
    case pro_state is
     when S start =>
       pro state next \leq S i1;
     when S i1 =>
        pro state next \leq S i2;
     when S i2 =>
        if <object> GD = '1' then
          pro state next \leq S i2;
         else
          pro state next \leq S i3;
         end if;
     when S main end =>
        pro state next \leq S main end;
        PRO main END \leq '1';
    end case;
  end process control_path;
```
#### **Algorithm 4. Hardware model of a ConPro process: VHDL data path hardware process (pure combinational)**

```
data path: process(
          <object>_RD,
          pro_state
) begin
    -- Default values
    <object>_WR <= <expression>;
   <object> WE <= '0'; case pro_state is
     when S start =>
        null;
     when S i1 =>
        <object>_WR <= <expression>;
       <object> WE <= '1';
     when S i2 =>
        <object>_<method> <= '1';
       ...
  end;
```
 $\overline{\phantom{a}}$ 

#### <span id="page-19-0"></span> **Algorithm 5. Hardware model of a ConPro process: VHDL data path hardware process (transitional)**

```
data trans: process(
         <object>,
         conpro_system_clk,
         conpro_system_reset,
         pro_state
         )
 begin
   if conpro_system_clk'event and conpro_system_clk='1' then
    if conpro system reset = '1' then
       <object> <= <expression>;
     else
       case pro_state is
        when S_start =>
           null;
        when S i2 =>
           null;
        when S i3 =>
           <object> <= <expression>;
         ...
 end;
```
# <span id="page-20-0"></span>Object and Data Types

ConPro type system

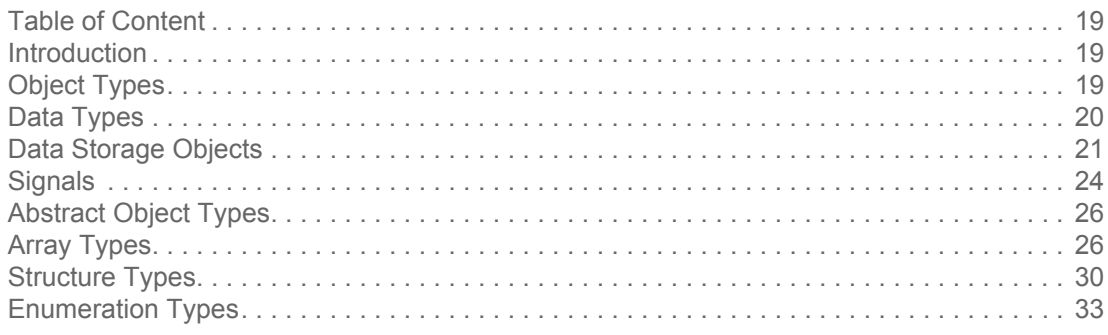

# 1. Introduction

Objects are specified by their object type  $\alpha$  and a data type β. There are data storage and abstract type objects. User defined types providing product types using arrays and structures and restricted sum types with enumerated symbolic name lists are available.

There are top-level objects shared by a set of processes, and local process objects accessed only by one process. Shared objects can be accessed concurrently. To guarantee atomic and consistent access in this case, a mutual exclusion lock scheduler is used for each object.

# 2. Object Types

The set of objects consists of data storage objects  $\Re$  with different access behaviour and abstract objects  $Θ$  including interprocess-communication objects  $\mathcal{F}$ . Data storage objects can be used directly in expressions. Abstract objects are accessed and manipulated by a set of methods. Objects can be defined locally in a process context within the process body, or globally in a toplevel module context.

Queues and channels are both data storage and abstract objects (part of inter-

process-communication).

 **Table 1. Object Types**

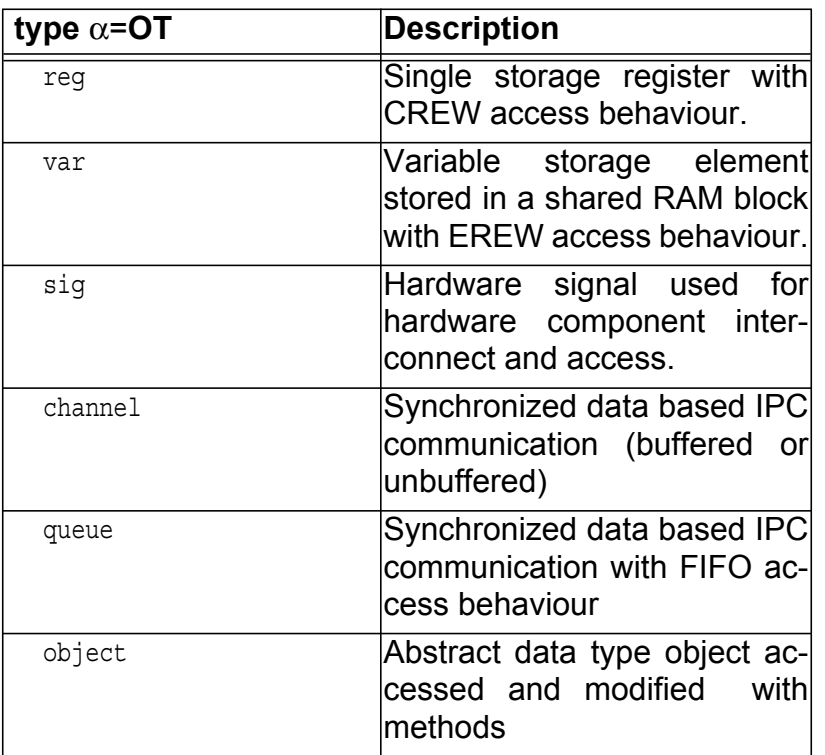

# 3. Data Types

Table **[2](#page-21-0)** lists all available data types which can be used with expressions, functions and assignments. These data types can be applied to a subset of available object types (data storage and some interprocess communication objects). There are type conversion functions for each basic type.

#### <span id="page-21-0"></span> **Table 2. Data Types** П

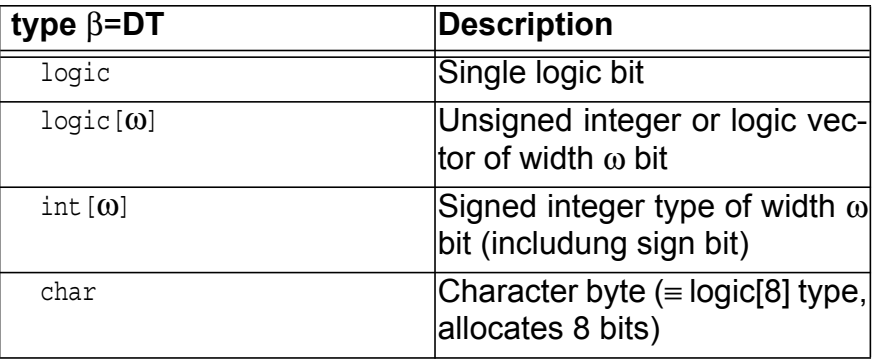

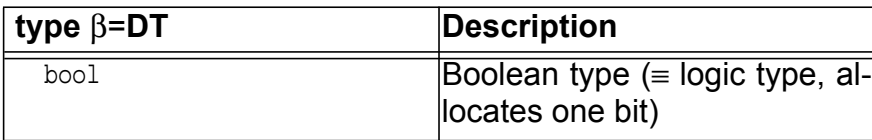

# 4. Data Storage Objects

True bit-scaled data types (TYPE  $\beta$ ) and storage objects (subset  $\Re$  of TYPE  $\alpha$ ) are supported. The data width can be choosen in the range  $\omega = \{1, 2, \ldots, 64\}$  Bit. The formal syntax of scalar object definition is shown in definition **[1](#page-23-0)**, and is summarized in table **[3](#page-23-1)**.

A data storage object  $\Re$  is specified and defined by a cross product of types ( $\alpha \times \beta$ ). Storage objects can be read in expressions and can be written in assignments. Definition **[2](#page-23-2)** gives the formal syntax specification.

**Registers** are single storage elements either used as a shared global object or as a local object inside a process. In the case of a global object, the register provides concurrent read access (not requiring a mutex guarderd scheduler) and exclusive mutex guarded write access. If there is more than one process trying to write to the register, a mutex guarded scheduler serializes the write accesses. There are two different schedulers available: static priority and dynamic FIFO scheduled (see examples **[1](#page-24-0)** and **[2](#page-24-1)**).

**Variables** are storage elements inside a memory block either used as a shared global object (the memory block itself) or as a local object inside a process (see examples **[1](#page-24-0)** and **[2](#page-24-1)**). A variable provides always exclusive mutex guarded read and write access.

Different variables concerning both data type and data width can be stored in one or several different memory blocks, which are mapped to generic RAM blocks. Address management is done automatically during synthesis and is transparent to the programmer. Direct address references or manipulation (aka pointers) are not supported.

The memory data width, always having a physical type logic/bit-vector, is scaled to the largest variable stored in memory. To reduce memory data width, variables can be fragmented, that means a variable is scattered about several memory cells.

Different memory blocks can be created explicitly, and variables can be assigned to different blocks.

**Queues** are storage elements with FIFO access order and interprocess communcation objects, too. They are always used as a shared global object. Queues and channels can be used directly in expressions like any other storage object, see example **[3](#page-24-2)**.

**Channels** are primarily interprocess communcation objects, too. They are always used as a shared global object. They can be buffered (behaviour like a queue with one cell, depth is 1) or unbuffered (providing only a handshaked data transfer). Register, variables, queues, and channels can be defined for product types (arrays and structure), and sum types (enumeration type), too, see section **[7](#page-27-0)** to **[9](#page-34-0)**.

<span id="page-23-0"></span> **Definition 1. Formal syntax specification of a data object definition.**

```
dataobj-definition ::= obj-type ( identifier // ',' ) ':' data-type
   [ with parameter-list ] ';' . 
obj-type ::= reg | var | queue | channel .
data-type ::= logic |
   logic '[' number ']' |
   int '[' number ']' |
  bool |
   char .
```
<span id="page-23-2"></span> **Definition 2. Formal syntax specification of a data object access in expressions.**

```
dataobj-access ::= identifier | bit-selector | type-conversion .
identifier ::= name .
bit-selector ::= identifier '[' range ']' .
range ::= number | number to number | number downto number .
type-conversion ::= to_logic '(' dataobj-access ')' |
   to_int '(' dataobj-access ')' |
   to_bool '(' dataobj-access ')' |
   to_char '(' dataobj-access ')' .
```
<span id="page-23-1"></span> **Table 3. Summary of scalar data storage object definitions and access in expressions**

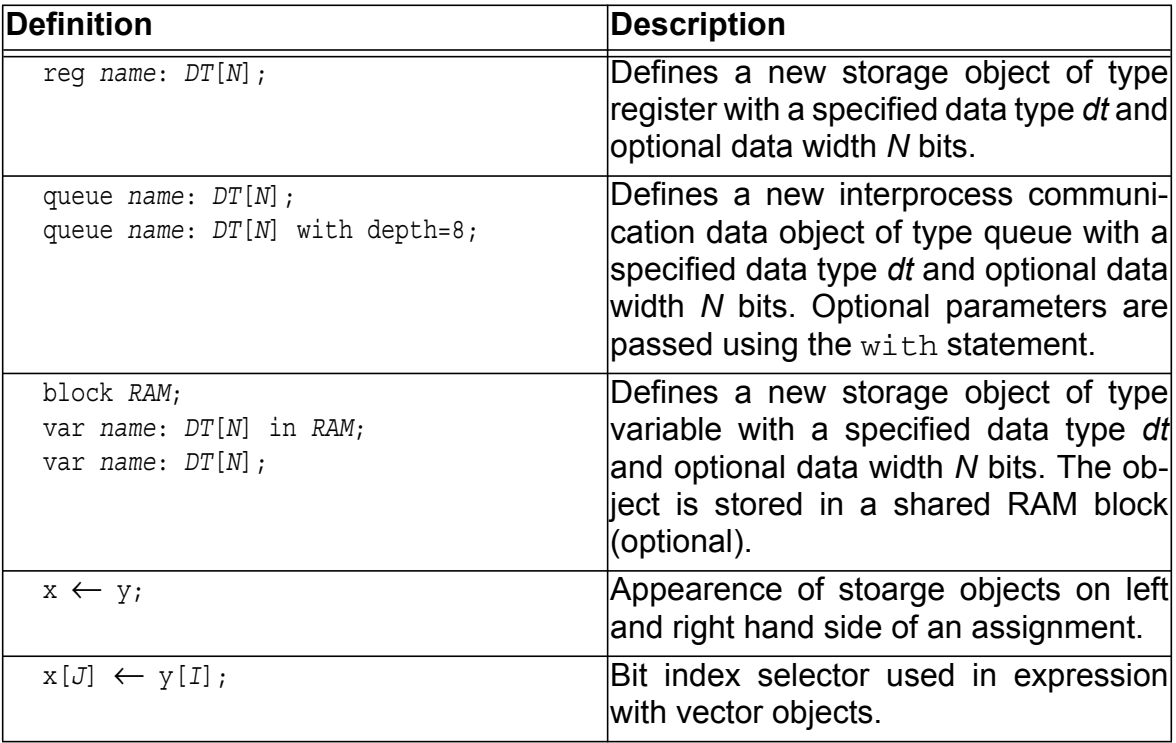

#### <span id="page-24-0"></span> **Example 1. Definition of global storage objects and access in expressions**

```
1 reg x,y,z: int[5];
2 var v: int[8];
3 process xyz:
4 begin
5 for i = 1 to 10 do
6 begin
\mathbf{x} \leftarrow \mathbf{x} + 1;8 y \leftarrow x * z - 1;9 if z < 10 and x > 100 then v \leftarrow v + z;
10 end;
11 end;
```
<span id="page-24-1"></span>**Example 2. Definition of local storage objects and access in expressions** 

```
1 process xyz:
2 begin
3 reg x,y,z: int[5];
4 var v: int[10];
5 for i = 1 to 10 do
6 begin
7 x \leftarrow x + 1;
8 y ← x * z - 1;
9 if z < 10 and x > 100 then v \leftarrow v + z;
10 end;
11 end;
```
<span id="page-24-2"></span> **Example 3. Definition of interprocess-communication objects (queues) and access in expressions**

```
1 queue q1,q2: char;
2 process flip:
3 begin
4 reg c: char;
5 C \leftarrow 'a';
6 for i = 1 to 10 do
7 begin
8 q2 \leftarrow c + 1;9 c ← q1;
10 end;
11 end;
12 process flop:
13 begin
14 reg c: char;
15 for i = 1 to 10 do
16 begin
17 c \leftarrow q2;
18 q1 \leftarrow c + 1;19 end;
```
# 5. Signals

**Signals** are interconnection elements without a storage model. They provide an interface to external hardware blocks. Signals are used in component structures, too, shown in example **[4](#page-25-0)**. Lines 1 to 7 define a signal port interface of a component, and line 8 instantiates a component of this type.

Signals can be used directly in expressions like any other storage object. Signals can be read in expressions, and a value can be assigned in assignments, shown in example **[4](#page-25-0)** (for example line 11 using a static map statement, and line 33). Reading a signal returns the actual value of a signal, for example line 23, but writing to a signal assigns a new value only for the time the assignment is active, otherwise a default value is assigned to the signal, for example in line 34. Therefore, there may be only one assignment for a signal.

Signals are non-shared objects, and have no access scheduler. Only one process may assign values to a signal (usually using the wait for statement), but many processes may read a signal concurrently. Additionally, signals can be mapped to register outputs using the map statement.

 **Definition 3. Formal syntax specification of a signal object definition.**  $\mathcal{C}$ 

```
signal-definition ::= obj-type ( identifier // ',' ) ':' data-type
   [ with parameter-list ] ';' . 
obj-type ::= sig .
data-type ::= logic |
   logic '[' number ']' |
   int '[' number ']' |
  bool |
   char .
```
<span id="page-25-0"></span> **Example 4. Example of signal definitions and signal access. Component structure elements are signals, too.**

```
1 type dev_type : {
2 port leds: output logic[4];
3 port rd: input logic[8];
4 port wr: output logic[8];
5 port we: output logic;
6 port act: input logic;
7 };
8 component DEV: dev_type;
9 export DEV;
10 reg stat_leds: logic[4];
11 DEV.leds << stat_leds;
12 signal s1: int[8];
```

```
13 signal s2: logic;
14 reg xs: int[8];
15 export s1,s2;
16 process p1:
17 begin
18 reg x: int[8];
19 x ←0;
20 stat\_leds[0] \leftarrow 1;21 for i = 1 to 5 do
22 begin
23 x \leftarrow x + s1;24 end;
25 XS \leftarrow X;
26 stat leds[0] \leftarrow 0;
27 end;
28 process p2:
29 begin
30 stat_leds[1] ← 0;
31 for i = 1 to 5 do
32 begin
33 wait for DEV.act = 1 with s2 \leftarrow 1;
34 DEV.we \leftarrow 1, DEV.wr \leftarrow to_logic(xs);
35 end;
36 stat_leds[1] ← 0;
37 end;
```
# 6. Abstract Object Types

The set of abstract data type objects Θ define objects implementing reactive blocks interacting with the processes and the environment, for example interprocess-communication or data links. They are not directly accessible in expressions like registers (with some exceptions). Abstract objects belong to modules, defined by the External Module Interface (EMI). A module assigns a type to an abstract object.

Before abstract objects of a particular type can be used, the appropiate module must be opened first, shown in definition **[4](#page-26-0)**.

#### <span id="page-26-0"></span> **Definition 4. Opening of a module.** P.

*open-module* ::= open *mod-name* ';' .

ADT objects can be accessed by their appropiate method set  $\theta = {\theta_1, \theta_2,...}$ . A method is applied using the selector '.' operator followed by a list of arguments passed to method parameters, with arguments separated by a comma list encapsulated between paranthesis, shown in definition **[5](#page-27-2)**.

<span id="page-27-2"></span> **Definition 5. Object method calls. The object must be first created with the object defintion statement.**

*object-defintion* ::= object *obj-name* ':' *obj-type* ';' . *object-call* ::= *obj-name* '.' *method-name* '(' ( *argument* \\ ',' ) ')' ';' .

Methods which do not expect arguments are applied with an empty argument list (). Table **[4](#page-27-1)** summarizes the statements required for using abstract object types.

<span id="page-27-1"></span> **Table 4. Summary of abstract object module inclusion, object definition and object access.**

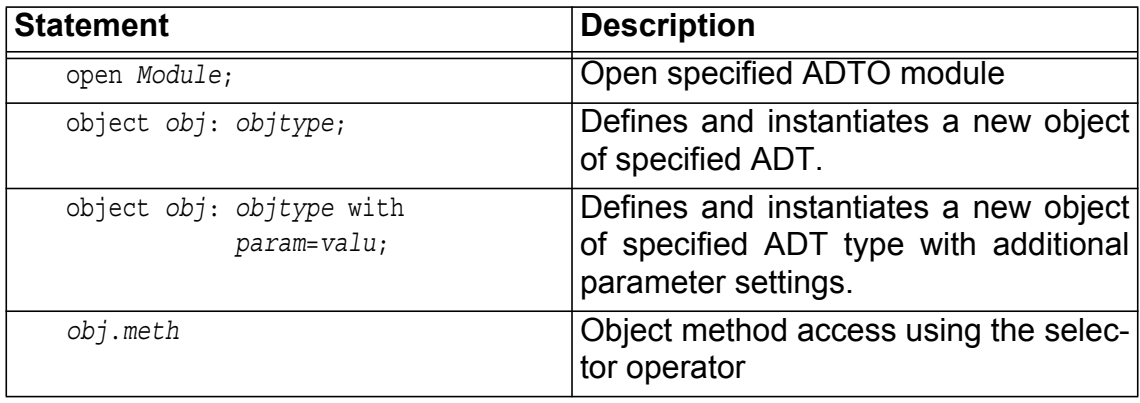

# <span id="page-27-0"></span>7. Array Types

Arrays are product types and can be applied to data storage objects including queues and channels. Additionally, arrays can be applied to abstract objects, too, providing indexed object selection. Array elements can be accessed with static selectors (constant values or expressions foleded to a constant value), and with dynamic selectors (expressions referencing storage objects).

**Arrays of variables** are implented in memory blocks. The element access is performed by address calculation and access of the memory block. Arrays of any other object type are always implemented with single objects. If elements of such an array only accessed with static selectors, the array access is replaced by the appropiate object. If at least there is one element access with a dynamic selector expression, all objects of this array are accessed my multi- and demultiplexer blocks (simulated memory block implementation).

**Arrays of processes** can be defined, too. A process identifier symbol #=[0,N-1] can be used in expressions of each process created by the array definition.

**Multi-dimensional arrays** are supported, too. But in this case each dimension must be of power 2 (or will be aligned during the synthesis). Multi-dimensional arrays are mapped to one-dimensional arrays to simplify hardware synthesis. the one-dimensional idnex is calculated by the following equation:

 **Equation 1.** 

$$
I(I_0, I_1, \dots) = I_0 + \sum_{i=1}^{D-1} I_i S_{i-1}
$$

Formal syntax definitions **[6](#page-28-0)** and **[7](#page-28-1)** show definition and access of arrays, summarized in table **[5](#page-29-0)**. An extended example **[5](#page-29-1)** demonstrates object and storage arrays.

#### <span id="page-28-0"></span>**P** Definition 6. Formal syntax specification for array definition

```
array-storage-definition ::= array ( identifier // ',' ) ':' 
     object-type '[' dim ']' of data-type
     [ with parameter-list ] ';' . 
array-abstract-object-definition ::= array ( identifier // ',' ) ':' 
     object object-type '[' dim ']' 
     [ with parameter-list ] ';' .
array-process-definition ::= array ( identifier // ',' ) ':'
    process '[' dim ']'
    begin
       instructions
     end [ with parameter-list ] ';' . 
dim ::= ( number // ',' ) .
```
#### <span id="page-28-1"></span> **Definition 7. Formal syntax specification for array element selection and access**

```
array-selector ::= identifier '.' ( static-selector | dyanmic-selector ) .
static-selector ::= '[' ( number // ',' ) ']' .
dynamic-selector ::= '[' ( expression // ',') ']' .
expression ::= identifier | simple-expression .
dim ::= ( number // ',' ) .
```
**27**

#### <span id="page-29-0"></span> **Table 5. Summary of array type definition and array element access.**

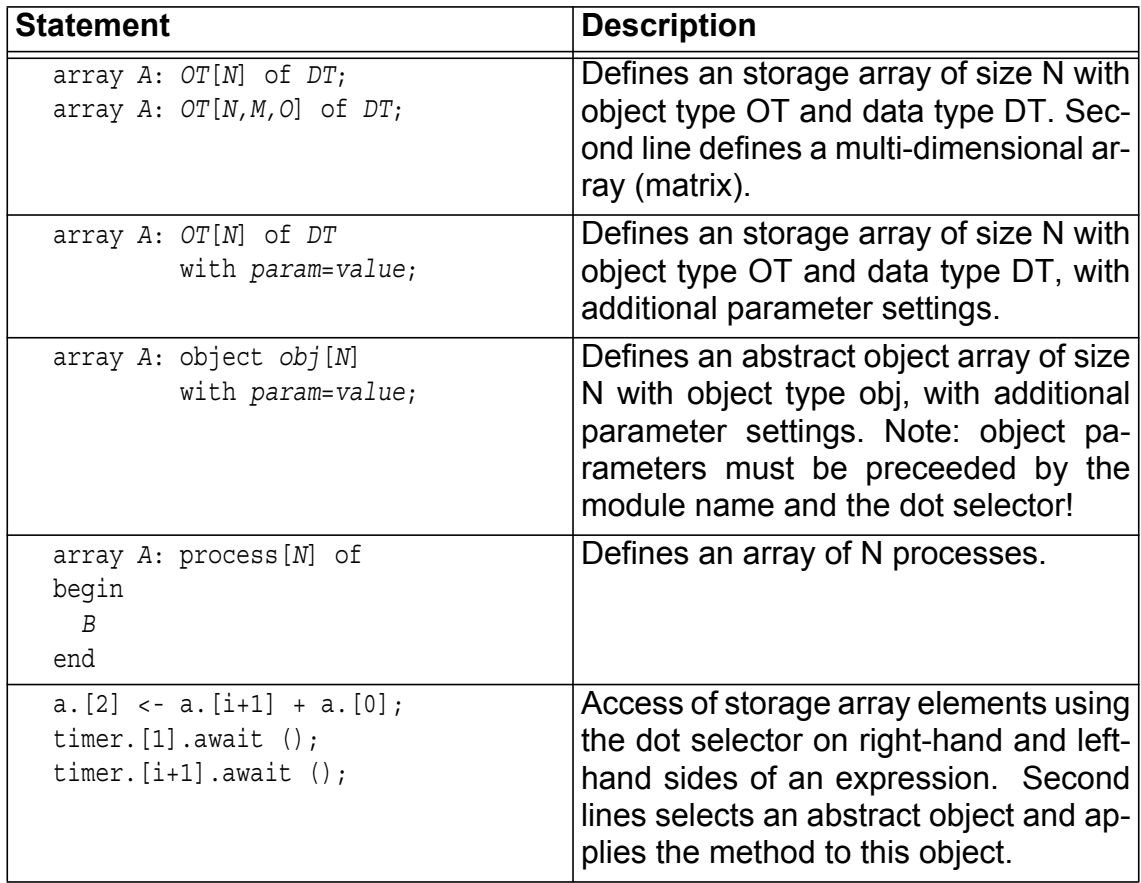

<span id="page-29-1"></span> **Example 5. Arrays of storage and abstract objects (including processes)**

```
1 open Core;
2 open Process;
3 open Semaphore;
4
5 array fork: object semaphore[5] with 
6 Semaphore.depth=8 and Semaphore.scheduler="fifo";
7 array eating,thinking: reg[5] of logic;
8
9 process init:
10 begin
11 for i = 0 to 4 do
12 begin
13 fork.[i].init (1);
14 end; -- with unroll;
15 ev.init ();
16 end;
17
18 function eat(n):
19 begin
20 begin
```

```
21 eating.[n] <- 1;
22 thinking.[n] <- 0;
23 end with bind;
24 wait for 5;
25 begin
26 eating.[n] <- 0;
27 thinking.[n] <- 1;
28 end with bind;
29 end with inline;
30
31 array philosopher: process[5] of
32 begin
33 if # < 4 then
34 begin
35 always do
36 begin
37 -- get left fork then right
38 fork.[#].down ();
39 fork.[#+1].down ();
40 eat (#);
41 fork.[#].up ();
42 fork.[#+1].up ();
43 end;
44 end
45 else
46 begin
47 always do
48 begin
49 -- get right fork then left
50 fork.[4].down ();
51 fork.[0].down ();
52 eat (#);
53 fork.[4].up ();
54 fork.[0].up ();
55 end;
56 end;
57 end;
58
59 process main:
60 begin
61 init.call ();
62 for i = 0 to 4 do
63 begin
64 philosopher.[i].start ();
65 end;
66 end;
```
Ш

# 8. Structure Types

Structure types are used to define a product of types from the set of core data types, providing different data widths, too. In contrast to arrays, a structure type must be defined first without creation of any data object. After type definition storage data objects of this type can be created (instantiated). Supported storage object types are: register, variable, queue, channel. Additionally structure types can be used to construct signal types and component (port) interfaces.

There are three different subclasses of structures for different purposes:

#### **Type Structure**

The generic structure type binds different named structure elements with different data types to a new user defined data type, the native product type.

#### **Bit-Type Structure**

This structure subclass provides a bit-index-name mapping for storage objects. All structure elements have the same data type. The bit-index is either one bit number or a range of bits. This structure type provides symbolic/named selection of parts of vector data type (for example logic vector and integer types) and clarifies bit access of objects.

#### **Component Structure**

This structure defines hardware component ports, either of a ConPro module toplevel port, or of an embedded hardware component (modelled on hardware level). This structure type can only be used with component object defintions. The component type has equal behaviour like the signal type.

The structure type defintion therefore contains only data types, with binding of one object type using the generic object definition statement. A structure type binds a set of different structure elements, distinguished by their names.

#### **Tip**

The member names of structures should begin with a lower case letter, the elements of a enumerated symbolic list should begin with a uppercase letter.

Elements of a structure can be accessed using the dot selector: the object and element name is concatenated with a dot. Further selections (array, bit range) can be applied, too.

In the case the object type of a structure is a register, a set of independent registers are created. In the case of a variable type, structure elements are stored into a memory block.

Arrays from structure types can be created. For each structure element a different array is created.

Hardware component port types are defined with structures, too, with the difference that for each structure element the direction of the signal must be specified. Some care must be taken for the direction: if the component is in lower hierarchi-

cal order (an embedded external hardware component), the direction is seen from the external view of the hardware component. If the component is part of the toplevel port interface of a ConPro module, it must be seen from the internal view. Formal syntax definitions for structure definitions and structure element access can be found in definitions **[8](#page-32-0)** to **[9](#page-32-1)**. An extended demonstration of the capabilities of structure types can be found in example **[6](#page-32-2)**. Table **[6](#page-34-1)** summarizes the definition and usage of structure types.

#### <span id="page-32-0"></span> **Definition 8. Formal syntax specification for structure type definition**

```
struct-type-definition ::= type ( identifier // ',' ) ':' '{'
                              ( identifier ':' data-type ';' // )
                             \{\cdot\}' \cdot\;;'.
bit-type-definition ::= type ( identifier // ',' ) ':' '{'
                              ( identifier ':' range ';' // )
                             \{\cdot\}' \cdot\;;'.
component-type-definition ::= type ( identifier // ',' ) ':' '{'
                              ( 'port' identifier ':' data-dir data-type ';' // )
                             \{\cdot\}' \cdot\;;'.
object-definition ::= object-type ( identifier // ',' ) ':' struct-type .
component-definition ::= component ( identifier // ',' ) ':' component-type .
range ::= number | number 'to' number | number 'downto' number .
```
<span id="page-32-1"></span> **Definition 9. Formal syntax specification for structure element selection and access**

*struct-selector* ::= *identifier* '.' *identifier* .

<span id="page-32-2"></span> **Example 6. Structures with register, variable and component object types.**

```
1 -- Multi-type structure type definition
2 type registers : {
3 ax : logic[32];
4 bx : logic[32];
5 sp : logic[16];
6 };
7 type image : {
8 row: logic[32%4];
9 col: logic[32%4];
10 };
11-- Component structure type defintion
12type uart : {
13 port rx : input logic[2];
14 port tx : output logic[2];
15 port re : output logic;
16 port we : input logic; 
17 };
18-- Bit-type structure type defintion
19type command : {
20 ack: 0;
```
# 

```
21 cmd: 1 to 2;
22 data: 3 to 7; 
23 };
24
25block ram1;
26reg regs : registers;
27var vegs : registers in ram1;
28var vim : image in ram1;
29var after : logic[16] in ram1;
30component dev1: uart;
31reg cmd: command;
32process p1:
33begin
34 reg x: logic[2];
35 type cpu_regs : {
36 ax : logic[8];
37 bx : logic[8];
38 sp : logic[8];
39 };
40 var cpu : cpu_regs in ram1;
41 reg row: logic[32];
42 ...
43 regs.ax ← row;
44 regs.ax ← regs.ax + 1;
45 vegs.ax ← vegs.ax + intern;
46 ...
47 wait for dev1.re = 1;
48 x ← dev1.rx;
49 dev1.tx \leftarrow x, dev1.we \leftarrow 1;
50 cmd \leftarrow 0;
51 cmd.ack \leftarrow 1;
52 cmd.cmd \leftarrow x;
```
<span id="page-34-1"></span> **Table 6. Summary of structure type definition and structure element access.** П

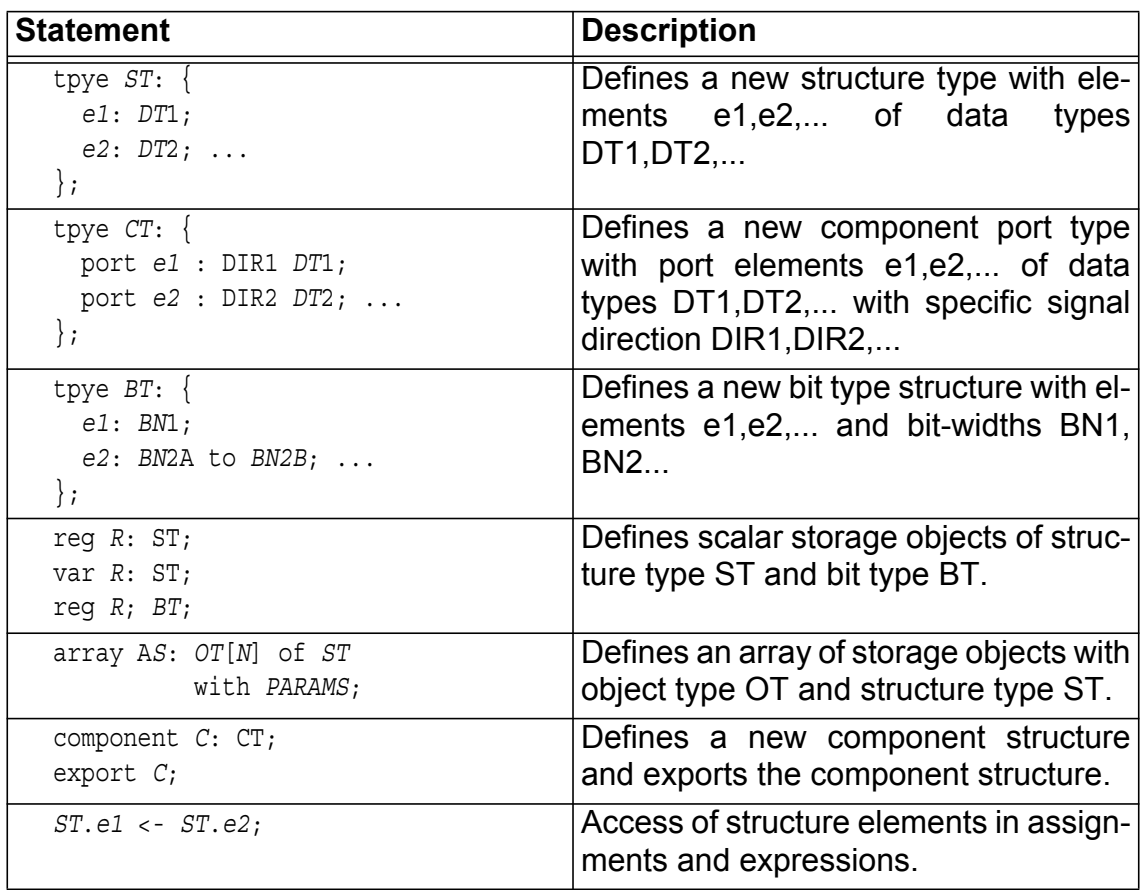

# <span id="page-34-0"></span>9. Enumeration Types

Enumeration types define a mapping of symbolic names to constant integer numbers, with formal syntax definition **[10](#page-35-0)**. Elements of a enumerated type can be used in expressions like any other storage objects. Object of a enumerated type

Ш

can be created like any other storage object definition, shown in example **[7](#page-35-1)**.

#### <span id="page-35-0"></span>*Definition 10. Formal syntax specification for enumeration type definition*

```
enum-type-definition ::= type ( identifier // ',' ) ':' '{'
                             ( identifier ';' // )
                             \{\cdot\}' \cdot\;;'.
object-definition ::= object-type ( identifier // ',' ) ':' enum-type .
```
#### <span id="page-35-1"></span>**Example 7. Enumeration types**

```
1 type states : {
2 S_START;
3 S_1;
4 S_2;
5 S_END;
6 };
7 reg state,next_state: states;
8 process fsm:
9 begin
10 while state <> S_END do
11 begin
12 match state with
13 begin
14 when S_STRART: state \leftarrow S_1;15 when S_1: state \leftarrow S_2;
16 when S_2: state ← S_END;
17 end;
18 end;
19 end;
```
# <span id="page-36-0"></span>External Module Interface EMI

Interconnect of hardware and algorithmic programming level using abstract object types and methods

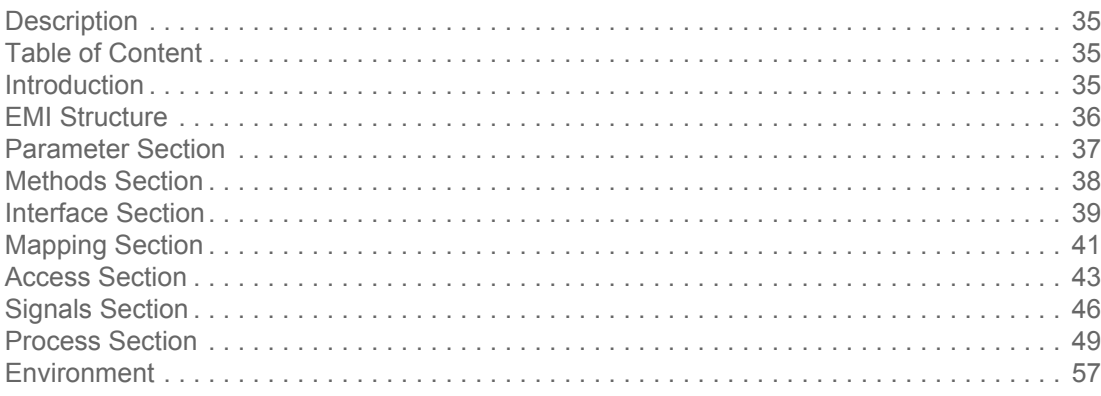

# 1. Description

The external module interface provides an object orientated programming model and interface of hardware blocks modelled on hardware behavioural level using a modified subset of VHDL.

# 2. Introduction

The External Module Interface (EMI) is used to connect and interface hardware blocks modelled on behavioural hardware level with the ConPro process and abstract object framework on algorithmic programming level.

The purpose of the EMI module interface is to embed and connect external VHDL coded components directly into a ConPro implementation with direct access from the ConPro programming level (process- and top-level) using the Abstract Data Type Object (ADTO) interface and method calls applied to those objects. In contrast to external VHDL components (ConPro component interface) requiring signal objects for interconnection with ConPro modules, in this case VHDL blocks are accessed and linked invisible and transparently to the programming level with the ConPro ADTO interface.

An EMI module can be opened and compiled using the open statement.

The EMI module is splitted in the access and implementation part of an abstract

object. The EMI module file (file suffix .mod) defines

1.all methods available for object access,

- the method access, on ConPro process level defining data and control path parts and the implementation (scheduling) of the object access, too,
- all required signals for process interconnect and implementation,
- the implementation of the abstract object using VHDL processes, at least the object access scheduler.

Each EMI module defines a new abstract object type. Objects can be created from this new type using the object statement.

The EMI language is a modified subset of VHDL on behavioural (and structural) level with embedded interpreter statements evaluated during synthesis, targeting the ConPro programming language level (ADTO interface).

Figure **[1](#page-37-0)** shows a typical architecture of embedded abstract objects accessed by different processes. There are two different classes of abstract objects: (1) objects without external system interaction and (2) objects connected to the system hardware interconnect, for example bus, memory, or link objects.

<span id="page-37-0"></span>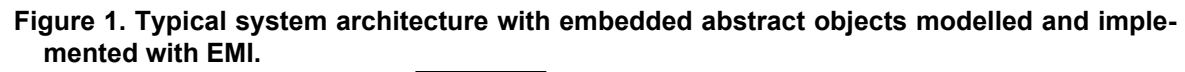

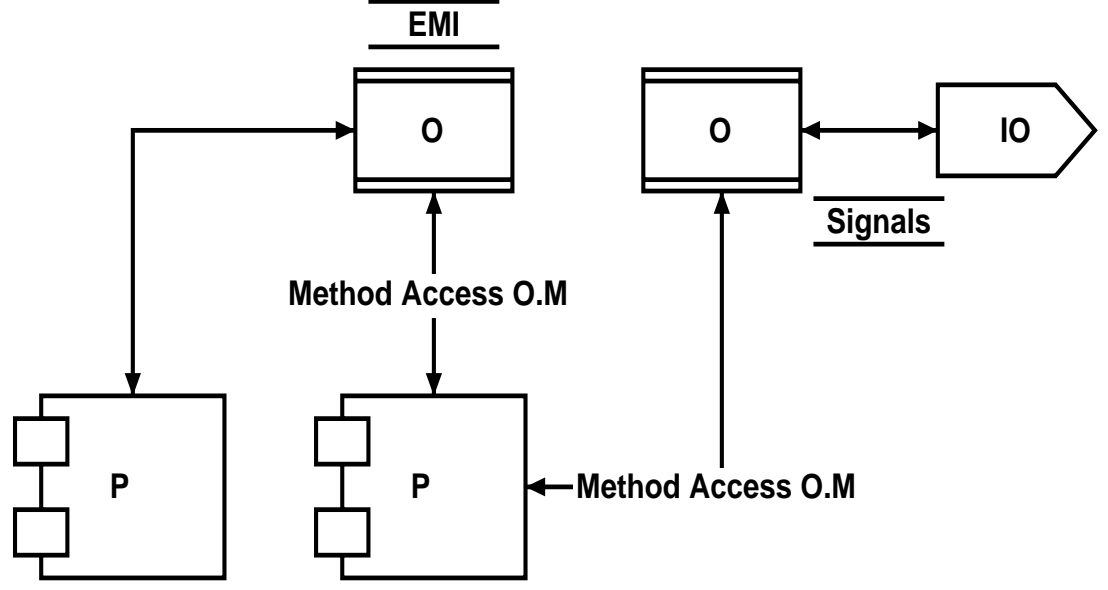

# 3. EMI Structure

An EMI module file is divided into several sections, where each section consists of a section header and a section body. Each section has a class identifier starting with the # character. Additionally there are labeled sections with a specified name label. Sections can be conditional and are evaluated depending on boolean expressions using EMI parameters.

Overview:

#### **#parameter**

Declaration and definition of EMI module parameters.

#### **#methods**

Declaration of EMI object methods (type signature).

#### **#access**

Definition of EMI object access on hardware level (request, reply, and acknowldge interaction by ConPro processes during method call).

#### **#interface**

Defines signals required in VHDL port for object access.

#### **#mapping**

Defines signal mapping required on toplevel for object access (toplevel Con-Pro process interconnect).

#### **#signals**

Declaration of hardware signals required for implementation of EMI objects.

#### **#process**

Definition of VHDL hardware processes required for implementation of EMI objects .

# 4. Parameter Section

#### **Name**

```
#parameter
```
#### **Syntax**

```
#parameter
begin
 $name; -- (1)
 $name <= m; -- (2)
  $name[n1,n2,n3,...] <= m; -- (3)
 $name[a to b] <= m; --(4) ...
end;
```
#### **Description**

This is the paramter section. Parameters can be used inside the EMI module file. New values can be assigned either on object creation or using method calls (set method class). Parameters are either scalar or vector (array/ list) types.

This section defines the parameter variables used in an external module interface definition. Different forms of parameter definitions are provided:

**(1)** Giving only the parameter name preceeded by the  $\frac{1}{2}$  character defines

a variable without any default and initialized value. On object instantiation the parameter must be assigned a value otherwise an error occurs during synthesis, or using the set class method alternatively.

- **(2)** In this case the parameter variable gets a default value. Parameter value assignment on object instantiation is optional.
- **(3)** In this case the parameter variable gets a default value. Parameter value assignment on object instantiation is optional. Additional a set of allowed values is included in paranthesises after the parameter name.
- **(4)** In this case the parameter variable gets a default value. Parameter value assignment on object instantiation is optional. Additional a range of allowed values is included in paranthesises after the parameter name.

#### **Summary**

 **Table 1. Parameter section**

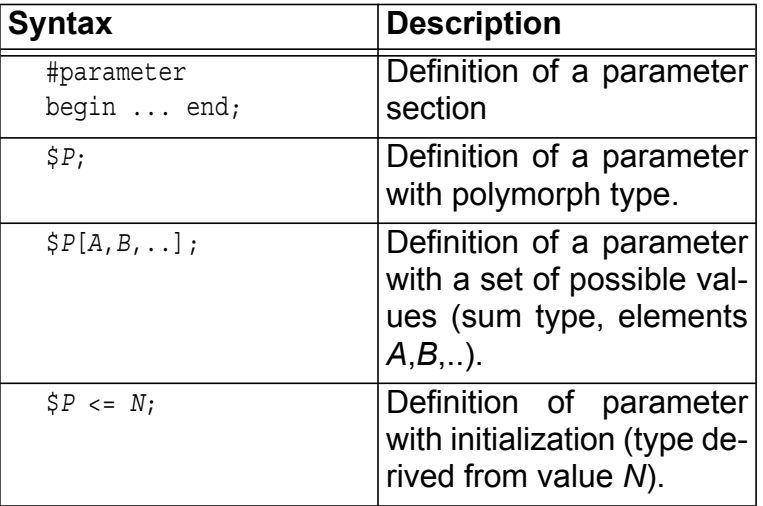

#### **Example**

```
1#parameter
2begin
3 $datawidth[8,10,12,14,16] <= 8;
4 $seed <= 0xffff;
5 $arch001["fifo","static"] <= "fifo";
6end;
```
# 5. Methods Section

#### **Name**

March 29, 2011 17:34

```
 #methods
Syntax
  #methods
  begin
     name(exprside:datatype [,exprside:datatype]); 
      ...
  end;
  exprside ::= #lhs | #rhs | #lrhs
  datatype ::= logic | logic[width] |
                int[width] | bool | natural
```
### **Description**

This is the method programming interface declaration section of the EMI module file. This section defines all exported and accessible methods, specifying the method name and the method call parameter type declaration:

- 1.the way the argument objects are used during method call, either on lefthand-side (LHS) or right-hand-side (RHS) (or both) of an expression, meaning read or write access respectively of the object used as an argument,
- the expected data type of the argument object, though width scaling of the actual argument, used in method call, to the expected method paramter, used in the EMI-ADTO implementation, is performed by the EMI compiler.

If a method doesn't expect an argument, an empty paranthesis pair () is used in the definition. Up to 9 method call parameters can be specified.

### **Example**

```
1#parameter
2begin
3 \quad \text{Sdatawidth}[8 \text{ to } 16] \leq 8;4 $addrwidth <= 16;
5end;
6
7#methods
8begin
9 init();
10 read(#lhs:logic[12]);
11 time(#rhs:natural);
12 read2(#lhs:logic[$datawidth],#rhs:logic[$addrwidth]);
13end;
```
# 6. Interface Section

## **Name**

```
 #interface
Syntax
  #interface
  begin
     signal name_$O : dir datatype; -- (1)
     foreach $p in $P do -- (2)
     begin
       signal name_$O : dir datatype; 
       ...
     end;
     foreach $p in $P.meth do -- (3)
     begin
       signal name_$O : dir datatype; 
       ...
     end;
     ...
  end;
  dir ::= in | out | inout
  datatype ::= logic | logic[width] |
                int[width] | bool |
                std_logic | std_logic_vector[width] |
                signed[width]
```
#### **Description**

#### **ConPro-Process-Level**

This interface section defines the part of the VHDL component port interface required for the hardware implementation of ConPro processes accessing methods of this ADT object. ConPro processes are synthesized to VHDL components and RTL using a finite-state-machine (FSM). The ConPro module toplevel is synthesized and mapped to a VHDL component, too, implementing ConPro toplevel objects. Additionally, the synthesized ConProprocess VHDL components are structurally connected on this module level. An abstract object access requires data and control signals, routed up from the ConPro process level to the ConPro module level where the abstract object is implemented, except of abstract objects defined locally on ConPro process level.

There are two ways for adding process port signals:

- **(1)** Generic signals independent on a particular method access. These signals are added to the VHDL process port for each process using the abstract object. The signal name can contain the object name variable \$O.
- **(2)** Signals depending on ConPro processes accessing this object and a specific method. The signal name can contain the object name vari-

able \$O. The signal definifion adds the signal only for ConPro processes using this object method.

The signal port direction and the signal type must be specified. Supported signal directions are:

**in**

The related process reads from this signal.

**out**

The related process writes to this signal.

**inout**

The related process both reads from and writes to the signal. This is the bidirectional bus behaviour.

Supported signal types are aligned to the core ConPro data type system, and they are:

**logic**

ConPro logic data type, width 1 bit, mapped in general to the VHDL std\_logic type.

**logic[n]**

ConPro logic data type, width n bit, index range is in general  $[n-1]$ downto 01, mapped in general to the VHDL std logic vector (n-1 downto 0) type.

#### **int[n]**

ConPro signed integer  $(int)$  data type, width n bit, index range is in general  $[n-1]$  downto  $0]$ , mapped in general to the VHDL signed  $(n-1)$ downto 0) type.

#### **bool**

ConPro boolean (bool) data type, mapped in general to the VHDL std logic type.

#### **std\_logic**

VHDL std\_logic type

#### **std\_logic\_vector[n]**

VHDL std\_logic\_vector(n-1 downto 0) type. Index direction and range depends also on ConPro synthesis settings.

#### **signed[n]**

VHDL signed( $n-1$  downto 0) type. Index direction and range depends also on ConPro synthesis settings.

#### **Example**

```
1#interface
2begin
3 foreach $p in $P.read do
4 begin
5 signal F $O RE: out std logic;
6 signal F_$O_RD: in std_logic_vector[$datawidth];
```

```
7 end;
8 foreach $p in $P.init do
9 begin
10 signal F $O INIT: out std logic;
11 end;
12 foreach $p in $P do
13 begin
14 signal F_$O_GD: in std_logic;
15 end;
16end;
```
# 7. Mapping Section

#### **Name**

```
 #mapping
Syntax
   #mapping
  begin 
     foreach \sin \sin \cos do -- (1)
      begin
       signame $0 \Rightarrow signame $0 $p;
      end;
      foreach $p in $P.meth do -- (2)
      begin
       signame $0 \Rightarrow signame $0 $p;
      end;
      ...
   end;
```
### **Description**

#### **ConPro-Module-Level**

This mapping section defines the part of the VHDL component port mapping required for toplevel interconnect of ConPro processes accessing methods of this ADT object. ConPro processes are synthesized to VHDL components and RTL and a finite-state-machine (FSM). The ConPro module toplevel is synthesized and mapped to a VHDL component, too, implementing ConPro toplevel objects. Additionally, the synthesized ConPro-process VHDL-components are structurally connected and mapped on this module level. An abstract object access requires data and control signals, routed up from the ConPro-process level to the ConPro-module level where the abstract object is implemented, except of abstract objects defined on ConPro process level. On the left hand side there is the (local) ConPro-process context level (VH-DL entity port interface) signal, on the right hand side there is the (global)

ConPro-module context level signal (VHDL component port mapping on instantiation). The object name \$O and process name \$P are replaced respectively. All signal mappings appearing in this section must be defined in the #interface section.

- **(1)** The signal mapping is applied to each process accessing this object.
- **(2)** The signal mapping is applied to each process accessing this object with a specified method.

### **Example**

```
1#mapping
2begin
3 foreach $P.read do
4 begin
5 F_$O_RE => F_$O_$P_RE;
6 F_$O_RD => F_$O_$P_RD;
7 end;
8 foreach $P.init do
9 begin
10 F_$O_INIT => F_$O_$P_INIT;
11 end;
12 foreach $P do
13 begin
14 F_$O_GD => F_$O_$P_GD;
15 end;
16end;
```
# 8. Access Section

#### **Name**

#access

```
Syntax
```

```
method:#access
begin
   #data
   begin
   signame $0 \leq x expr1 when $ACC else expr0; -- (1)
   $ARG# <= signame $0 when $ACC else expr0; -- (1b)
    ...
   end;
   #control 
   begin
   null; --(2)wait for cond\text{-}expr; -- (3)
   end;
   #set
   begin
   $param < = $ARG#; -- (4)
    ...
   end;
end;
```
#### **Description**

#### **ConPro-Process-Level**

ConPro processes are synthesized to VHDL components and RTL and a finite-state-machine (FSM). The ConPro module toplevel is synthesized and mapped to a VHDL component, too, implementing ConPro toplevel objects. Additionally, the synthesized ConPro-process VHDL-components are structurally connected and mapped on this module level. An abstract object access requires data and control signals, routed up from the ConPro-process level to the ConPro-module level where the abstract object is implemented, except of abstract objects defined on ConPro process level.For each method defined in the #methods section there is an access definition.

An access definition consists of the data and control path of a ConPro-process defined in subsections #data and #control respectively. There are methods only required for setting object parameters on toplevel. In this case the #set subsection is used instead, but can be used additionally to data and control path sections.

The data path defines expression assignments 1. of local signals, 2. of values to object access signals defined in the #interface section, or 3. alternatively assigning these object access signals to a method call argument. The method call arguments are related with the variables  $\frac{1}{2}$  arrow  $\frac{1}{2}$ ,  $\frac{1}{2}$  arrows arrow  $\frac{1}{2}$ ,  $\frac{1}{2}$ \$ARG3... for the first, the second, the third ... method call argument.

The control path is used to suspend the ConPro process control state machine (calling this method) untill a condition is satisfied, mainly the object guard.

**(1)** Expression expr1 is assigned to the LHS signal during access, expression expr0 otherwise. Independent of the data type of the LHS, expr0 can be the natural number 0. The data type of the LHS object is determined automatically in this case, and hence the VHDL value to be assigned, too.

The LHS is an object access signal. The RHS can be an object access signal, a method call argument or a constant value.

- **(1b)** An object access signal or a constant value is assigned to the method call argument \$ARG#. The variable \$ARG# is substituted with the actual argument signal name. Control signals required for the method argument acces (like the write enable signal) are generated automatically by the synthesis compiler!
- **(2)** There is no control path statement. Object access never blocks control path and consumes exactly on time unit. Else case (3) must be applied:
- **(3)** The method access blocks the control path of the calling ConPro process untill condition cond-expr is satisfied. Else case (2) must be applied. Usually the object guard signal is used for blocking:

signame  $$o$  GD =  $'0';$ 

**(4)** The actual argument value is assigned to the parameter variable on the LHS. This is a method call statement used only for configuration of the object, either on toplevel outside processes or inisde a process! Either an integer value can be assigned or a data object can be imported and accessed inside the ADTO implementation (actually only signals and registers with read access only).

Environment variables are always array types. Each time the set subsection is used to assign argument values to an environment variable, the actual value is added to this array. Therefore some array functions exists which can be used in expressions. For example it is desired to work with different baud rates of a serial communication link, and the baud rate should be changeable during runtime. In this case it is not usefull to pass the original baud rate value eacht time a aspecified set method occurs in ConPro-processes, it is more likely to pass an index value requiring much less bits to each method call. Here is an example to implement such an method access

#### (time) for the case of a timer (using the environment variable \$time):

```
time: #access
begin
   #set
   begin
     $time <= $arg1;
   end;
   #data
   begin
    TIMER $0 TIME SET \leq '1' when $ACC else '0';
    TIMER $0 TIME <= #index($time,$ARG1) when $ACC else 0;
   end;
   #control
   begin
     wait for TIMER_$O_GD = '0';
   end;
end;
```
#### **Example**

```
1 init: #access
2 begin
3 #data
4 begin
5 F_$O_INIT <= '1' when $ACC else '0';
6 end;
7 #control
8 begin
9 null;
10 end;
11 end;
12
13 read: #access
14 begin
15 #data
16 begin
17 F_$O_RE <= '1' when $ACC else '0';
18 $ARG1 <= F $0 RD when $ACC else 0;
19 end;
20 #control
21 begin
22 wait for F_$O_GD = '0';
23 end;
24 end;
25
26 time: #access
27 begin
28 #set
29 begin
30 $time <= $ARG1;
```
# 9. Signals Section

#### **Name**

```
 #signals
Syntax
  #signals [(cond)]
  begin
    signal $signame $0 : datatype; -- (1)
     ...
     foreach $p in $P do
     begin
     signal $signame $0 $p : datatype; -- (2)
      ...
     end;
     foreach $p in $P.meth do
     begin
     signal $signame $0 $p : datatype; -- (3)
       ...
     end;
    type typname is \{ el1;
      el2;
       ...
     };
     type typname array[range] -- (5)
         of datatype; 
     ...
  end;
  datatype ::= 'logic' | 'logic[' width ']' |
               'int[' width ']' | bool |
           'std logic' | 'std logic vector[' width ']' |
            'signed[' width ']'
  cond ::= '$' param '=' value [ 'and' '$' param '=' value...]
  range := a 'to' b | a 'downto' b | size
```
#### **Description**

#### **ConPro-Module-Level**

This section defines VHDL signals required for object implementation on global module level, and data and control signals required for method access from ConPro processes. Remember the ConPro system hierarchy: there is a process level and a module level containing processes. Each Con-Pro process is synthesized into a VHDL component entity. A ConPro module is also synthesized into a VHDL component entity, providing the interconnections for all contained ConPro processes. Each process accessing this ADT object requires it own set of data and control signals.

There can be exist more than one signals section. There are unconditional (the usual case) and conditional signals sections, only applied if parameter conditions are satisfied.

There are three different signal classes:

- **(1)** Generic signals independent on ConPro processes and method access, mainly implementation dependent.
- **(2)** Signals depending on ConPro processes accessing this object. The signal name can contain the ConPro process name variable  $\frac{1}{2}P$  (array, foreach statement required) and the object name variable  $$0.$ The signal definifion adds for each ConPro process accessing this object the specified signal, the process variable is replaced by the related process name.
- **(3)** Signals depending on ConPro processes and method access. The signal name can contain the ConPro process name variable  $\frac{1}{2}P$  (array, foreach statement required) and the object name variable  $\Diamond$ . The signal definifion adds for each ConPro process accessing this object and applying the specified method the specified signal, the process variable is replaced by the related process name.
- **(4)** Definition of an enumerated symbolic type.
- **(5)** Definition of an array type.

Supported signal types are aligned to the core ConPro data type system, and they are:

#### **logic**

ConPro  $logic$  data type, width 1 bit, mapped in general to the VHDL std\_logic type.

### **logic[n]**

ConPro  $logic$  data type, width n bit, index range is in general  $[n-1]$ downto 0], mapped in general to the VHDL std\_logic\_vector(n-1 downto 0) type.

### **int[n]**

ConPro signed integer  $(iint)$  data type, width n bit, index range is in general  $[n-1]$  downto 0], mapped in general to the VHDL signed  $(n-1)$ 1 downto 0) type.

### **bool**

ConPro boolean (bool) data type, mapped in general to the VHDL std\_logic type.

## **std\_logic**

VHDL std\_logic type

#### **std\_logic\_vector[n]**

VHDL std\_logic\_vector(n-1 downto 0) type. Index direction and range depends also on ConPro synthesis settings.

#### **signed[n]**

VHDL signed(n-1 downto 0) type. Index direction and range depends also on ConPro synthesis settings.

#### **Example**

```
1#signals
2begin
3 - -4 -- Implementation signals
5 - -6 signal F_$O_d_in: std_logic;
7 signal F_$O_data_shift: std_logic_vector[$datawidth];
8 signal F_$O_data: std_logic_vector[$datawidth*2-1];
9 signal F_$O_shift: std_logic; 
10 signal F_$O_init: std_logic; 
11 signal F_$O_avail: std_logic;
12 
13 foreach $p in $P.read do 
14 begin
15 signal F_$O_$p_RE: std_logic;
16 signal F $O $p RD: std logic vector[$datawidth];
17 end;
18 
19 foreach $p in $P.init do
20 begin
21 signal F_$O_$p_INIT: std_logic; 
22 end; 
23 
24 foreach $p in $P do
25 begin
26 signal F_$O_$p_GD: std_logic; 
27 end;
28end;
29
30#signals ($datawidth=8)
31begin
32 signal F_$O_count: std_logic_vector[3];
33end;
34
35#signals ($datawidth=10)
36begin
37 signal F $0 count: std logic vector[4];
```
**38**end;

# 10. Process Section

#### **Name**

#process

#### **Syntax**

```
procname:#process [(cond)]
begin
   statement;
   statement;
   ...
end;
cond := '\zeta' param '=' value ['and' '\zeta' param '=' value...]
```
#### **Description**

#### **ConPro-Module-Level**

This section defines a named VHDL hardware process (procname) required for the implementation of an object on hardwae behaviour level. There can be several process sections, each defining one process appearing on Con-Pro-module level, or in some limited cases on ConPro-process level iff the object has only a ConPro process local context and was defined inside a ConPro process. A VHDL hardware process implementation can be conditional (cond).

At least one process must exist for the object implementation: the access scheduler guarding the (usually) shared object. Several ConPro processes can access a shared object, therefore some kind of mutual exclusion lock must be implemented. The main object implementation, modelling the behaviour of this ADTO, is usually modelled within a separate VHDL process definition.

Parameter variables are extensively used inside the VHDL hardware process definition:

#### **\$CLK**

This parameter is used inside conditional expressions and is only true if there is a system clock event. The clock edge is determined by the Con-Pro program and compiler settings, and expands to VHDL:

```
$CLK => conpro_system_clk'event and conpro_system_clk = '1' --
    rising edge
```

```
$CLK => conpro_system_clk'event and conpro_system_clk = '0' --
```
falling edge

The clock signals are already defined and may not be defined in the #signals section.

#### **\$RES**

This parameter is used inside conditional expressions and is only true if the system reset is active. The active reset signal logic level is determined by the ConPro program and compiler settings, and expands to VH-DL:

\$RES => conpro\_system\_reset = '1' \$RES => conpro\_system\_reset = '0'

The reset signals are already defined and may not be defined in the #signals section.

#### **\$myreg**

ConPro data objects (actually only signals) can be imported into an object module. For example a module implements a bus interface, than external bus signals must be imported. They are attached to a module parameter \$myreg (or any other name excpet reserved parameters) using the access set method, defined in the #access section.

```
EMI:
```

```
 #methods
   begin
     set(#rhs:logic[8]);
   end;
   set:#access
   begin
     #set:
     begin
       $myreq <= $ARG1; end;
   end;
   #process
   begin
     s <= $myreg;
     $myreg <= s;
   end;
...
ConPro: 
   myobj.set(sigx1y);
VHDI:s \leq \frac{5}{3} s = s \leq \frac{1}{3} s = sigx1y RD;
  $myreg \leq s; \implies sigx1y WR \leq s;
```
The imported signals are already defined and may not be defined in the #signals section.

The sensivity list of the VHDL process is computed automatically.

#### **VHDL Subset**

Only a subset of VHDL is supported, and there are some adjustments on syntax level to the ConPro programming language.

#### **if-then-else**

Syntax is slightly modified. A group of statements requires block environment begin-end.

```
if expr then statement ;
if expr then statement else statement;
statement ::= single-statement | 'begin' statement-list 'end'
```
#### **if-then-else-cascade**

Either modelled using the elsif VHDL or else if ConPro construct or modelled with the sequence construct.

```
if expr then statement else if expr then statement ...;
if expr then statement elsif expr then statement ...;
statement ::= single-statement | 'begin' statement-list 'end'
sequence
begin
   if expr then statement;
   if expr then statement;
   ...
   foreach $p in $P do
   begin
    if expr then statement;
     ...
   end;
   foreach $p in $P.meth do
   begin
     if expr then statement;
     ...
   end;
   if others then statement;
end;
```
The sequence is expanded to a if-then-elsif cascade. The last case (optional) is the default case if no other conditional expression can be applied.

#### Example:

```
sequence
begin
  if a = '1' then s \le 0;
  if b = '1' then s \leq 2;
   foreach $p in $P.init do 
   begin
    if c sp = '1' then s \leq 3; end;
  if others then s \leq 4;
end;
```
#### **=> expands to (VHDL) =>**

```
if a = '1' then s \le 0elsif b = '1' then s \leq 2elsif c p1 = '1' then s \leq 3elsif c p2 = '1' then s \leq 3else s \leq 4;
```
During synthesis, conditional expressions, containing only constant values and environment variables, are tried to be evaluated to constant values. Depending on the result either the true or the false case statements are replaced by the conditional statement.

#### **case**

Syntax is slightly modified and aligned to the ConPro programming language. A group of statements requires block environment begin-end. case expr is

```
begin 
 when val1 : statement;
 when val2 : statement;
  ...
  when others : statement;
end;
statement ::= single-statement | 'begin' statement-list 'end' | 
               'null'
```
#### **for**

Syntax is slightly modified and aligned to the ConPro programming language. A group of statements requires block environment begin-end. The loop variable i can be used in expressions within the loop body. Environment array variables (preceeded with a \$) can be iterated in a foreachloop, too.

```
for i = expr dir expr do
  statement;
foreach $i in $array do
  statement;
dir ::= 'to' | 'downto' 
statement = single-statement | 'begin' statement-list 'end'
```
#### **constant values**

Syntax is slightly modified:

#### **Table 2. Constant Values** П

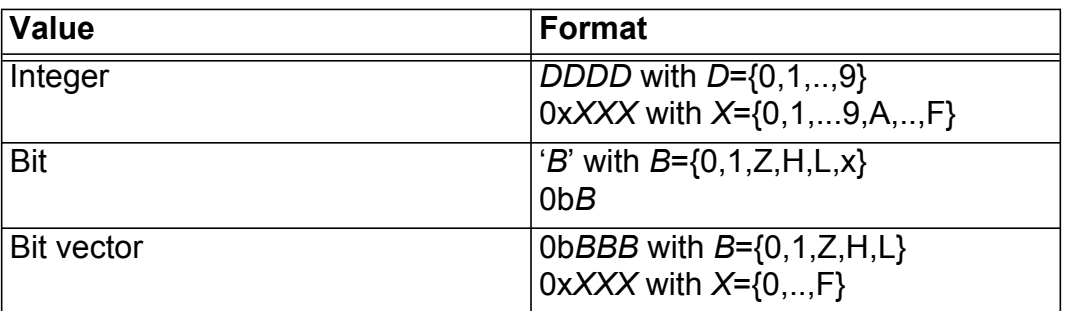

#### **process variables**

VHDL process variables are defined at the beginning of the process section body:

```
#process:
begin
   variable vname: datatype;
   ...
end;
```
#### **Expressions**

VHDL expressions can contain any VHDL operator (arithmetic, logic, relational, boolean), vector subranges [] and the object selector '''.

```
+ - * / ...
\langle \rangle = \langle = \rangle = \langle = \rangle =
and or xor ...
obj[range]
obj'sel
range ::= a 'to' b | a 'downto' b
```
#### **Process Access and Scheduler**

Access of ADT objects requires control and data signals. In the case of data based objects (for example a queue or RAM), ConPro method calls activate control signals, and either write to or read from data signals, commonly:

#### **Control Signals**

T \$0 RE: Read Request Enable T \$0 WE: Write Request Enable T\_\$O\_GD: Object Guard

#### **Data Signals**

T \$0 RD: Read Data Signal Vector T \$0 WR: Write Data Signal Vector

In the case of pure control objects (for example a semaphore), only control signals are activated. Of course for special purpose objects different signals are required.

Because several ConPro processes can access a shared object, access serialization and blocking of method caller processes are required. If there is actually already an object access, method call from other processes must be blocked untill the reosurce is available. For this purpose the gurad signal is used. As long as the signal is in state '1', the calling process FSM will be blocked.

#### **Warning and Limitations**

Only a subset of VHDL is supported, and there are some adjustments on syntax level to the ConPro programming language. Mainly, the EMI-language is context free. That means that function call arguments are enclosed in round paranthesis, thereby range expressions (both in signal declarations and within expressions) are enclosed in bracket paranthesis!

#### **Example**

```
1 TIMER_$O_SCHED: #process 
2 begin
3 if $CLK then
4 begin
5 if $RES then
6 begin
7 TIMER_$O_ENABLED <= '0';
8 TIMER $0 MODE <= '0';
9 TIMER_$O_COUNTER <= 
10 to_logic(0,width((max($time)*$clock)/1000000000));
11 TIMER_$O_COUNT <= 
12 to_logic((nth($time,1)*$clock)/1000000000,
13 width((max($time)*$clock)/1000000000));
14 
15 foreach $p in $P do
16 begin
17 TIMER_$O_$p_GD <= '1';
18 end;
19 foreach $p in $P.await do
20 begin
21 TIMER_$O_$p_LOCKed <= '0';
22 end;
```

```
23 end
24 else
25 begin
26 foreach $p in $P do
27 begin
28 TIMER_$O_$p_GD <= '1';
29 end;
30 if $arch002 = 2 then
31 begin
32 if TIMER_$O_ENABLED = '1' then
33 begin
34 if TIMER_$O_COUNTER = 
35 to_logic(0,width((max($time)*$clock)/1000000000)) 
36 then
37 begin
38 foreach $p in $P.await do
39 begin
40 if TIMER_$O_$p_LOCKed = '1' then
41 begin
42 TIMER_$O_$p_LOCKed <= '0';
43 TIMER_$O_$p_GD <= '0';
44 end;
45 end;
46 if TIMER_$O_MODE = '0' then
47 begin
48 TIMER_$O_COUNTER <= TIMER_$O_COUNT;
49 end
50 else
51 TIMER_$O_ENABLED <= '0';
52 end
53 else
54 begin
55 TIMER SO COUNTER <= TIMER SO COUNTER - 1;
56 end;
57 end;
58 end;
59 
60 sequence
61 begin
62 foreach $p in $P.init do
63 begin
64 if TIMER_$O_$p_INIT = '1' then
65 begin
66 TIMER_$O_COUNTER <= 
67 to_logic(0,width((max($time)*$clock)/1000000000));
```
TIMER\_\$O\_COUNT <= to\_logic((nth(\$tim

if \$arch001 = 1 then

foreach \$p in \$P.await do

```
March 29, 2011 17:34
```
begin

begin

## 

```
73 if TIMER_$O_$p_AWAIT = '1' and TIMER_$O_$p_LOCKed = '0' then
74 begin
75 TIMER_$O_$p_LOCKed <= '1';
76 end;
77 end;
78 end;
79 if $arch001 = 2 then
80 begin
81 if expand($P.await,$p,or,TIME_$O_$p_AWAIT = '1' and 
82 TIMER_$O_$p_LOCKed = '0') then 
83 begin
84 foreach $p in $P.await do
85 begin
86 if TIMER_$O_$p_AWAIT = '1' then
87 begin
88 TIMER_$O_$p_LOCKed <= '1';
89 end;
90 end; 
91 end;
92 end;
93 foreach $p in $P.start do
94 begin
95 if TIMER_$O_$p_START = '1' then
96 begin
97 TIMER $0 COUNTER <= TIMER $0 COUNT;
98 TIMER_$O_ENABLED <= '1';
99 TIMER_$O_$p_GD <= '0';
100 end;
101 end;
102 foreach $p in $P.stop do
103 begin
104 if TIMER_$O_$p_STOP = '1' then
105 begin
106 TIMER $0 COUNTER <=
107 to_logic(0,width((max($time)*$clock)/1000000000));
108 TIMER $0 ENABLED <= '0';
109 TIMER_$O_$p_GD <= '0';
110 end;
111 end;
112 foreach $p in $P.time do
113 begin
114 if TIMER_$O_$p_TIME_SET = '1' then
115 begin
116 TIMER $0 $p GD <= '0';
117 sequence
118 begin
119 foreach $this_time in $time do
120 begin
121 if TIMER $O $p TIME = index($time,$this time) then
122 TIMER $0 COUNT <=
```
## 

```
123 to_logic(($this_time*$clock)/1000000000,
124 width((max($time)*$clock)/1000000000));
125 end;
126 end;
127 end;
128 end;
129 foreach $p in $P.mode do
130 begin
131 if TIMER_$O_$p_MODE_SET = '1' then
132 begin
133 TIMER_$O_$p_GD <= '0';
134 TIMER $0 MODE <= TIMER $0 $p MODE;
135 end;
136 end;
137 if $arch002 = 1 then
138 begin
139 if others then
140 begin
141 if TIMER_$O_ENABLED = '1' then
142 begin
143 if TIMER_$O_COUNTER = 
144 to_logic(0,width((max($time)*$clock)/1000000000)) then
145 begin
146 foreach $p in $P.await do
147 begin
148 if TIMER_$O_$p_LOCKed = '1' then
149 begin
150 TIMER_$O_$p_LOCKed <= '0';
151 TIMER_$O_$p_GD <= '0';
152 end;
153 end;
154 if TIMER_$O_MODE = '0' then
155 begin
156 TIMER_$O_COUNTER <= TIMER_$O_COUNT;
157 end
158 else
159 TIMER_$O_ENABLED <= '0';
160 end
161 else
162 begin
163 TIMER_$O_COUNTER <= TIMER_$O_COUNTER - 1;
164 end;
165 end;
166 end;
167 end;
168 end;
169 end;
170 end;
```
# 11. Environment

The environment of a EMI module consists of a set of environment variables.

#### **Environment Variables**

VHDL expressions can contain environment variables, those names are preceeded by a \$, both on left-hand- and right-hand-side of expressions. Usually values are assigned in #parameter sections, during object creation and within #set subsections of #access sections. Environment variables are always of array type. That means each time a new value is assigned to an environment variable, a new array element is created an appended. A scalar read access of a environment variable returns the top of the array (the last element stored). There are several builtin functions to access array elements.

#### **\$name**

This is the scalar read operation of a environment variable and returns the first element of the array.

#### **size(\$array)**

Returns number of array elements actually stored in the array.

#### **width(\$array)**

Returns the number of bits required for the encoding of maximum value in the specified array, assuming weighted binary encoding.

#### **index\_width(\$array)**

Returns the number of bits required for the encoding of the index of the specified array, assuming weighted binary encoding.

#### **index(\$array,value)**

Returns the binary encoded index selector for the specified (unique) value element contained in the specified array.

#### **nth(\$array,index)**

Returns the n-th element given by index of the specified array.

#### **min(\$array)**

Returns the minimum element from the specified array.

#### **max(\$array)**

Returns the maximum element from the specified array.

#### **Iteration**

There is a generic loop construct for the iteration of environment variable ar-

```
rays: 
  foreach $a in $A do
  begin
     ... $a ...
  end;
```
The loop variable  $\ddot{\mathcal{S}}$  a, set to an element of the variable array  $\ddot{\mathcal{S}}$  a, can be used in expressions and concatenated names inside the loop body.

Abstract objects are accessed by different ConPro processes. There is a special environmen tvariabl  $\sin$  which holds informations about all processes accessing a particular EMI object. This array (which is indeed a set of arrays with each array related to a particular method) can be used in loop iterations, too:

```
foreach $p in $P do
begin
  ... $a ...
 ... X $a_yyy ...
end;
foreach $p in $P.meth [or $P.meth2 ...] do
begin
  ... $p ...
 \ldots 0 $p yyy \ldotsend;
```
The iteration set can be constructed from different subsets using boolean  $\circ$  r and and operators.

In expressions a set or subset of array elements can be expanded using the expand operator:

```
if expand ($P.meth,$p,or,OO_$p_YYY = '1') then
...
```
This application of the expand operator results in an expression or'ing the last expression argument by iterating all array elements of the subset \$P.meth.

#### **Printing**

During object synthesis informational text lines can be printed to the standard output channel using the print function. The print function prints a list of arguments to the standard output channel. The arguments can contain expressions and environment variables.

```
#print("Achieved baud rate accuracy [bit/s]: ",
        "[actual = ",$clock / (($clock / (16 * $ARG1))*16),"] ",
       "[requested = ",$ART1, "] ",
       "[error = ", ((($clock / (($clock /(16 * $ARG1) *16) *1000 /$ARG1) -1000,
                  " %%]" );
```